本电子版内容如与中国环境出版社出版的标准文本有出入, 以中国环境出版社出版的文本为准。

# **HJ**

# 中华人民共和国环境保护行业标准

**HJ/T291**-**2006** 

# 汽油车稳态工况法排气污染物 测量设备技术要求

**Equipment Specifications and Quality Control Requirements** 

 **for Gasoline Vehicles Exhaust Emission Test** 

**in Steady-state Loaded Mode** 

(发布稿)

**2006**-**07**-**18** 发布 **2006**-**9**-**1** 实施

国家环境保护总局 发布

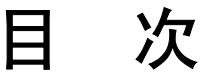

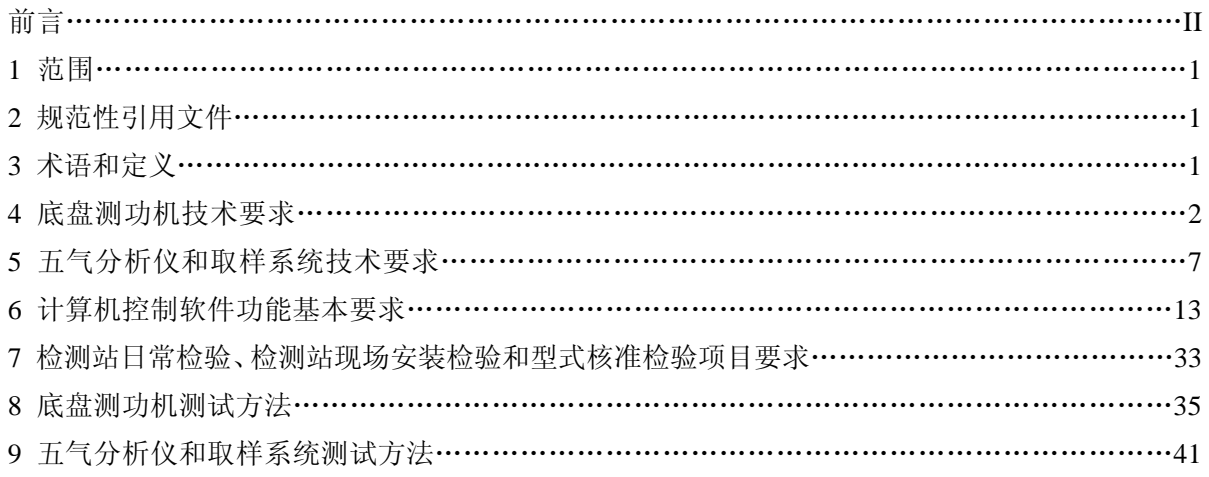

# 前言

为贯彻《中华人民共和国环境保护法》、《中华人民共和国大气污染防治法》和《GB18285-2005 点燃式发动机汽车排气污染物排放限值及测量方法》,保证排放检测工作的质量,控制汽油车污染 物排放,改善环境空气质量,制定本标准。

汽油车稳态工况法排气污染物测量的主要设备有底盘测功机、五气分析仪和污染物排放检测计 算机控制软件。

本标准规定了底盘测功机和五气分析仪的规格、功能和性能的技术要求及测试方法,计算机控 制软件功能的基本要求等。

本标准规定了检测站日常检验、检测站现场安装检验和型式核准检验的项目要求和测试方法。 在型式核准检验的项目方面,规定了必须核准检验的项目,也规定了根据具体情况可选择的核准检 验的项目。

本标准为首次颁布。

本标准由国家环境保护总局科技标准司提出。

本标准起草单位: 北京理工大学。

本标准国家环境保护总局 2006 年 7 月 18 日批准。

本标准自 2006 年 9 月 1 日起实施。

本标准由国家环境保护总局解释。

# 汽油车稳态工况法排气污染物测量设备技术要求

# **1** 范围

本标准规定了汽油车稳态工况法排气污染物测量的主要设备—底盘测功机和五气分析仪的规 格、功能和性能的技术要求及测试方法,计算机控制软件功能的基本要求;检测站日常检验、检测 站现场安装检验和型式核准检验的项目要求和测试方法。

本标准适用于汽油车稳态工况法排气污染物测量设备的生产、使用和型式核准检验。

#### **2** 规范性引用文件

 下列文件中的条款通过本标准的引用而成为本标准的条款。凡是注日期的引用文件,其随后所 用的修改单(不包括勘误的内容)或修订版均不适用于本标准,然而鼓励根据本标准达成协议的各 方研究是否可使用这些文件的最新版本。

GB 18285-2005 点燃式发动机汽车排气污染物排放限值及测量方法(双怠速法及简易工况法)

#### **3** 术语和定义

下列术语和定义适用于本标准。

#### **3.1** 轻型汽车

指最大总质量不超过 3 500 kg 的 M<sub>1</sub> 类、M<sub>2</sub> 类和 N<sub>1</sub> 类车辆。

#### **3.2** 在用汽车

指已经登记注册并取得号牌的车辆。

#### **3.3** 基准质量

指整车整备质量加 100 kg 质量。

**3.4** 最大总质量

指汽车制造厂规定的技术上允许的车辆最大质量。

#### **3.5** 排气污染物

指汽车排气管排放的气体污染物,通常指一氧化碳(CO)、碳氢化合物(HC)和氮氧化物(NOx)。

# **3.6** 一氧化碳(**CO**)、碳氢化合物(**HC**)和一氧化氮(**NO**)的体积分数

排气中的一氧化碳(CO)的体积分数以"%vol"为单位表示; 排气中的碳氢化合物(HC)的体积分数以"10<sup>-6</sup>vol"为单位表示; 排气中的一氧化氮(NO)的体积分数以"10<sup>-6</sup>vol"为单位表示。

**3.7** 气体燃料

指液化石油气(LPG)或天然气(NG)。

**3.8** 两用燃料车

指能用汽油和一种气体燃料作燃料的汽车。

# **3.9** 稳态工况 **Acceleration Simulation Mode**,**ASM**

 指 GB18285-2005 点燃式发动机汽车排气污染物排放限值及测量方法(双怠速法及简易工况 法)附录 B 规定的测试工况,包括 ASM5025 和 ASM2540 两个测试工况。

#### **3.10** 排放测试设备 **Emission Inspection System**,**EIS**

指能根据 GB18285-2005 点燃式发动机汽车排气污染物排放限值及测量方法(双怠速法及简 易工况法)附录 B 规定的测试工况进行在用汽油车排气污染物测试的设备,主要包括底盘测功机、 五气分析仪和计算机控制软件。

# **3.11** 底盘测功机基本惯量 **Dynamometer Inertia Weight, DIW**

指考虑到底盘测功机的各转动件转速与滚筒转速的速比后,其实际基本惯量除以滚筒半径的平 方后所得的商等效的汽车质量。

# **3.12** 底盘测功机最大允许轴荷

指底盘测功机允许承载的最大质量。

#### **3.13** 底盘测功机最大吸收功率

指底盘测功机 1 min 持续时间可吸收的最大功率。

#### **3.14** 底盘测功机最大车速

指底盘测功机允许测试的最大车速。

# **3.15** 底盘测功机功率吸收装置 **Power Absorb Unit**,**PAU**

指能吸收作用在底盘测功机滚筒上的被试车辆轮边功率的装置,包括电力式和电涡流式。

# **3.16** 电惯量

指底盘测功机功率吸收装置通过其励磁电流形成的加载阻力,该阻力用来补偿被试车辆在底盘 测功机上作变速运动时的惯量。

# **3.17** 总吸收功率 **Pa**

指底盘测功机作用于被试汽车驱动轮的阻功率,包括指示功率和寄生功率两部分。

# **3.18** 指示功率 **IHP**

指底盘测功机功率吸收装置的加载功率。

#### **3.19** 寄生功率 **PLHP**

指底盘测功机的转动件的摩擦功率。

# **3.20** 加载滑行时间计算值 **Calculated Cost Down Time**,**CCDT**

指底盘测功机在 PAU 一定加载功率下执行某一速度段减速滑行的理论计算时间值。

# **3.21** 加载滑行时间实测值 **Actual Cost Down Time**,**ACDT**

指底盘测功机在 PAU 一定加载功率下执行某一速度段减速滑行的实测时间值。

#### **3.22** 五气分析仪

指能进行汽车排气中 HC、CO、CO2、NO 和 O2 体积分数测量的仪器。

# **3.23** 计算机控制软件

指能根据 GB18285-2005 点燃式发动机汽车排气污染物排放限值及测量方法(双怠速法及简 易工况法)附录 B 规定完成在用汽油车稳态工况法排气污染物自动测试的软件。

### **3.24** 中央数据库 **Vehicle Information Database**,**VID**

指由环保管理部门管理的机动车排放信息系统。

**3.25** 本地数据库

指由检测站管理的机动车排放信息系统。

# **4** 底盘测功机技术要求

#### **4.1** 底盘测功机主要组成部件要求

底盘测功机的主要组成部件至少应包括:功率吸收装置及其控制器,滚筒,机械惯量装置,驱 动电机,转速传感器,举升器及其制动装置,传动装置,侧向限位装置等。

#### **4.2** 底盘测功机永久性标牌要求

4.2.1 底盘测功机永久性标牌至少应包括下述内容: 底盘测功机制造商名, 设备供应商名称, 型号, 生产日期,设备系列号,测功机种类,最大允许轴重,最大吸收功率,最大车速,基本惯量,滚筒 直径,滚筒宽度,总体尺寸,整机质量,电源要求等。

**4.2.2** 底盘测功机永久性标牌应固定在底盘测功机醒目位置。

**4.2.3** 底盘测功机的安全警示标牌应固定在底盘测功机醒目位置,安全警示标牌应符合我国有关标 准的规定。

# **4.3** 底盘测功机安装要求

当底盘测功机安装处于水平位置, 在纵向方向和横向方向上最大倾角不超过±5°时, 不应使车 辆产生任何可察觉的或可能妨碍车辆正常运行的振动。

# **4.4** 底盘测功机总体功能技术要求

**4.4.1** 底盘测功机的框架应有足够的强度和刚度,应保证施加于驱动轮上的水平、垂直方向的力对 车辆的排放水平没有显著影响。设备制造商应提交滚筒法向负荷为 2 750 kg 时框架变形量的试验结 果,且应得到环保局指定核准单位的认可。

**4.4.2** 底盘测功机应有很高的可靠性设计,设备制造商为了说明其底盘测功机的可靠性,应提交可 靠性试验报告,且应得到环保局指定核准单位的认可。

**4.4.3** 底盘测功机应具有根据稳态工况加载要求进行自动加载的功能。

**4.4.4** 底盘测功机控制器对滚筒转速和总吸收功率的数据采集频率不低于 10 Hz。

**4.4.5** 底盘测功机应配备防止车辆侧向移动的限位装置,该限位装置能在车辆任何合理的操作条件 下进行侧向安全限位,且不损伤车轮或车辆其它部件。

4.4.6 应配备辅助冷却装置,该冷却风机的送风口直径应不超过 760 mm, 风机通风量不低于 85 m<sup>3</sup>/min 或平均风速不低于 4.5 m/s (取两者的大值)。冷却风机与车辆的距离为 1 m 左右为宜。冷却 风机的噪声应符合我国相应法规的要求。制造商应提交冷却风机性能的测试结果,且应得到环保局 指定核准单位的认可。

**4.4.7** 底盘测功机应有起吊挂钩,且应保证在任何合理的底盘测功机起吊操作条件下,底盘测功机 基本处于水平位置。制造商应提交底盘测功机起吊图片,且应得到环保局指定核准单位的认可。

**4.4.8** 底盘测功机电气系统应能防水、防振动,防过热、防过电压、防过电流、防电磁干扰,应有 可靠地接地,应有通电指示灯。制造商应说明其电气系统的防护措施并提交其测试结果,且应得到 环保局指定核准单位的认可。

**4.4.9** 底盘测功机应能方便保养和维修。制造商应说明其设备的保养和日常维修方法,应具有设备 使用说明书,应有易损件清单,且应得到环保局指定核准单位的认可。

**4.4.10** 电源适应性。额定电压:220V×(1±10%),单相;或 380V×(1±10%),三相;频率:(50 ±1)Hz。制造商应提交设备的电源适应性测试结果,证明电源适应性在本技术要求的范围内,且 应得到环保局指定核准单位的认可。

4.4.11 环境适应性。工作温度范围: (0~40) °C;工作相对湿度范围: (0~85) %; 大气压力: (80~ 110)kPa。制造商应提交设备的环境适应性测试结果,证明环境适应性在本技术要求的范围内,且

应得到环保局指定核准单位的认可。

# **4.5** 功率吸收装置功率吸收技术要求

4.5.1 功率吸收装置的吸收功率范围应能够在车速大于或等于 22.5 km/h 时,稳定吸收至少 15.0 kW 的功率持续 5 min 以上,并能够连续进行至少 10 次试验,两次试验之间的时间间隔为 3 min。

**4.5.2** 每一次底盘测功机吸收功率的绝对误差都应不超过±0.2 kW 或相对误差不超过±2 %(取两 者中的大值)。

**4.5.3** 在 25 km/h 和 40 km/h 的测试车速下,总吸收功率 *Pa* 至少可以 0.1 kW 的增量调节。设备供 应商应提交总吸收功率 *Pa* 的调节测试结果,证明 *Pa* 的调节在本技术要求的范围内,且应得到环 保局指定核准单位的认可。

**4.5.4** 当环境温度在 0 °C~40 °C 之间时,经预热后的底盘测功机的总吸收功率误差在试验开始后的 15 s 内应不超过±0.4 kW,在 30 s 内应不超过±0.2 kW 或设定功率的±2 %以内(取两者中的较大 值)。设备供应商应提交总吸收功率的误差的测试结果,证明总吸收功率的误差在本技术要求的范 围内,且应得到环保局指定核准单位的认可。

**4.5.5** 当环境温度在 0 °C~40 °C 之间时,底盘测功机在冷状态下工作与预热后工作时的总吸收功率 误差应不超过±0.2 kW。超出此范围,底盘测功机应能进行修正或者执行制造商的预热程序,直至 达到规定的预热状态。设备供应商应提交测试结果,证明底盘测功机满足此技术要求,且应得到环 保局指定核准单位的认可。

#### **4.6** 滚筒规格技术要求

**4.6.1** 底盘测功机应使用双滚筒结构,滚筒直径介于(200~530)mm 之间。机械惯性飞轮与滚筒 的速比为 1:1。

**4.6.2** 前、后、左、右滚筒的耦合可以采用机械或电力方式,前、后滚筒的速比为 1:1,同步精度  $\pm 0.16$  km/h。

**4.6.3** 滚筒中心距应满足:

# $A = (620+D) \times sin31.5^\circ$

式中, *A* 为滚筒中心距, mm; *D* 为滚筒直径, mm。

滚筒中心距误差应在-6.4 mm 与 12.7 mm 之间。

**4.6.4** 底盘测功机的滚筒内跨距和外跨距应满足轻型车排放检测的要求。

4.6.5 每侧主滚筒 5 点直径中最大直径和最小直径之差不大于 0.2 mm; 左、右两侧主滚筒平均直径 之差不大于 0.2 mm。

**4.6.6** 滚筒表面径向圆跳动δ ≤0.2 %。

**4.6.7** 前后滚筒内侧母线平行度 *LH*≤1 mm/m。

**4.6.8** 滚筒的表面处理和硬度应保证在任何天气条件下,轮胎与滚筒之间不打滑,以保证行驶距离 和转速测量的准确度;还应对轮胎的磨损小,噪声低。

#### **4.7** 基本惯量技术要求

**4.7.1** 底盘测功机应配备机械惯量飞轮或电惯量,实际基本惯量应为(907.±18.1)kg。

**4.7.2** 底盘测功机的标牌上标明的基本惯量应为(907.2±18.1)kg。

**4.7.3** 基本惯量与 907.2 kg 之间的偏差应当量化,并对加载滑行测试时间按照实际基本惯量进行修 正。标牌上标明的基本惯量与实际基本惯量的误差应在±9.0 kg 的范围内。

# **4.8** 驱动电机的功能和规格技术要求

**4.8.1** 在功率吸收装置未加载时,驱动电机至少应具有把滚筒线速度提高到 56 km/h 的能力,并可 在该速度下维持 3 s。

**4.8.2** 驱动电机应能带动底盘测功机的所有转动件一起转动。

# **4.9** 举升器功能和规格技术要求

**4.9.1** 举升器至少应能可靠的举升起 2 750 kg 的重物。

**4.9.2** 举升器处于升起状态时,应能使车辆方便的驶入或退出底盘测功机。举升器处于落下状态时, 应能使车轮不和举升器上表面相接触。当滚筒处于转动状态时,举升器不能升起。

**4.9.3** 举升器应配有制动器,保证举升器处于升起状态时,能可靠地制动住滚筒,且保证举升器处 于落下状态时,制动器完全与滚筒脱离接触,不得产生制动力矩。

**4.9.4** 设备制造商可以使用其它方法使车辆方便的驶入或退出底盘测功机,但需得到环保局指定核 准单位的认可。

# **4.10** 最大允许轴重和最大车速技术要求

**4.10.1** 底盘测功机应能测试最大轴荷为 2 750 kg 的车辆。

**4.10.2** 底盘测功机最大测试车速不低于 130 km/h。

# **4.11** 滚筒转速测量装置技术要求

**4.11.1** 底盘测功机应有滚筒转速测量装置,用于测量滚筒转动的角速度,并换算成滚筒表面的速度。

**4.11.2** 主滚筒线速度绝对误差 Δν ≤0.2 km/h 或相对误差 δ √ ≤0.5 %,取大值。

**4.11.3** 主、副滚筒同步性:  $|\Delta v_{M-T}|$ <0.30 km/h。

# **4.12** 寄生功率滑行测试技术要求

4.12.1 检测站日常检验时,由驱动电机带动滚筒转动到至少 56 km/h 的速度,然后使驱动电机断电 进行寄生功率滑行测试。滑行测试的速度间隔区间、相应的名义速度和数据记录如表 1 所示。设备 制造商也可提供其它的滑行测试速度区间,但不应和表 1 的规定相抵触。

表 1 检测站日常检验的寄生功率滑行测试速度区间和相应的名义速度

| 寄生功率滑行测试速度区间/km/h | $51 - 45$ | $48 - 32$ | $40 - 24$   | $33^{\sim}17$ |
|-------------------|-----------|-----------|-------------|---------------|
| 名义速度/km/h         | 48        | 40        | 32          |               |
| 数据记录/s            |           | ⁄\ t2     | $\Delta$ t? | \ t4          |

**4.12.2** 环保型式核准检验时,可由驱动电机或外力带动滚筒转动到至少 96 km/h 的速度进行寄生功 率滑行测试,但外力不能对滑行测试结果产生影响。滑行测试的速度间隔区间、相应的名义速度和 数据记录如表 2 所示。设备制造商也可提供其它的滑行测试速度区间,但不应和表 2 的规定相抵触。

表 2 核准检验的寄生功率滑行测试速度区间和相应的名义速度

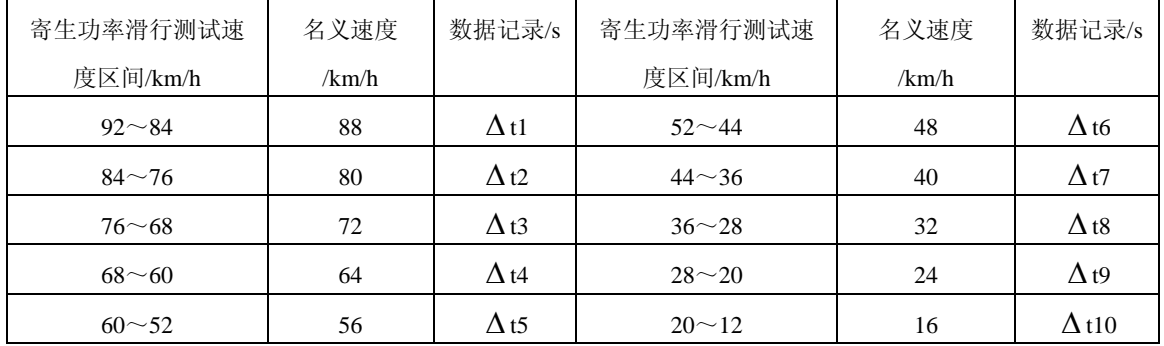

4.12.3 根据测得的底盘测功机各速度点的寄生功率,应拟合成寄生功率一速度曲线。但 40 km/h 和

25 km/h 两名义速度时的寄生功率值应另行记录。

#### **4.13** 加载滑行测试技术要求

**4.13.1** 在有条件并进行底盘测功机加载误差核准检验时,检测站日常检验和核准检验的实测滑行时 间相对误差范围需满足:  $\delta_{40}$  ≤7%,  $\delta_{25}$  ≤7%.

**4.13.1** 在无条件进行底盘测功机加载误差核准检验时,核准检验的实测滑行时间相对误差范围需满  $\mathcal{R}: \delta$ <sub>40</sub> ≤4 %,  $\delta$ <sub>25</sub> ≤4 %.

**4.13.3** 检测站日常检验的实测滑行时间相对误差范围需满足:  $\delta_{40}$ ≤7%,  $\delta_{25}$ ≤7%。

#### **4.14** 底盘测功机力传感器校准技术要求

**4.14.1** 检测站日常检验时, 最大测定点相对误差 $\delta_i$  ≤1%。

**4.14.2** 核准检验时,每一量程的相对误差 $\delta_i$  ≤1%。

#### **4.15** 底盘测功机变载荷加载滑行测试技术要求

**4.15.1** 对于基本惯量为 907.2kg 的标准底盘测功机,技术要求如表 3 所示。

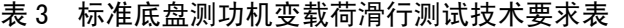

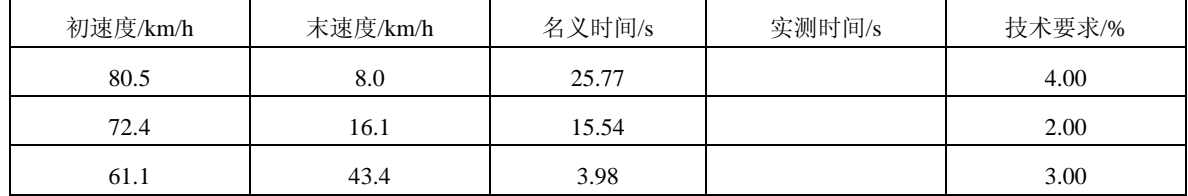

**4.15.2** 对于基本惯量不为 907.2 kg 的底盘测功机,技术要求如表 4 所示。

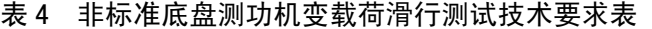

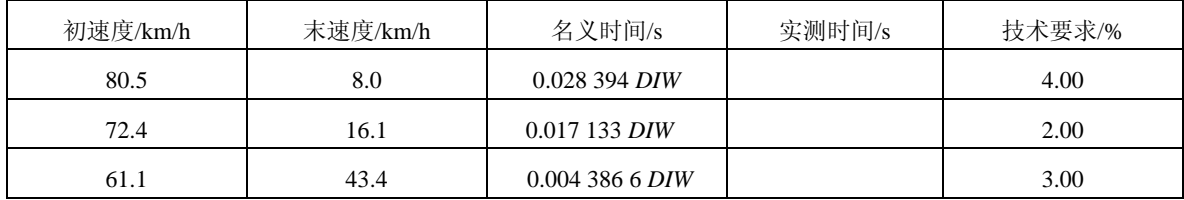

# **4.16** 底盘测功机响应时间测试技术要求

**4.16.1** 底盘测功机响应时间测试表如表 5 所示。

表 5 底盘测功机响应时间测试表

| 代号   |   | [a]     | [b]    | [b1]       | [c]    | [c1]       | [c2]        | [c3]        |
|------|---|---------|--------|------------|--------|------------|-------------|-------------|
| 变量名称 |   | 速度/km/h | 初负荷/kW | 制动力/N      | 末负荷/kW | 制动力/N      | 90% [c1]/N  | 661.8/[a]/N |
|      | 1 | 16      | 2.9    | 652.5      | 7.4    | 1 665.0    | 1 5 6 3 .8  | 41.4        |
|      | 2 | 16      | 7.4    | 1 665.0    | 2.9    | 652.5      | 753.8       | 41.4        |
|      | 3 | 24      | 11.8   | 1 770.0    | 16.2   | 2430.0     | 2 3 6 4 .0  | 27.6        |
| 试验   | 4 | 24      | 16.2   | 2430.0     | 11.8   | 1 770.0    | 1 8 3 6 .0  | 27.6        |
| 项目   | 5 | 40      | 14.7   | 1 3 2 3 .0 | 19.1   | 1 7 1 9 .0 | 1 679.4     | 16.5        |
| 编号   | 6 | 40      | 19.1   | 1 7 1 9 .0 | 14.7   | 1 3 2 3 .0 | 1 3 6 2 . 6 | 16.5        |
|      | 7 | 48      | 4.4    | 330.0      | 11.8   | 885.0      | 829.5       | 13.8        |
|      | 8 | 48      | 11.8   | 885.0      | 4.4    | 330.0      | 385.5       | 13.8        |

**4.16.2** 从制动力阶跃变化时刻起,底盘测功机达到 90 %制动力的响应时间不大于 300 ms。

**4.16.3** 从制动力阶跃变化时刻起,平均稳定时间不大于 600 ms。

# **4.17** 底盘测功机加载误差测试技术要求

4.17.1 对于 4 kW 和 18 kW 的 (48~24) km/h 加载功率滑行, 实际滑行时间和计算滑行时间的相 对误差必须在±4 %以内。

4.17.2 对于 11 kW 的 (48~24) km/h 加载功率滑行, 实际滑行时间和计算滑行时间的相对误差必 须在±2 %以内。

#### **5** 五气分析仪和取样系统技术要求

#### **5.1** 五气分析仪和取样系统主要组成部件要求

五气分析仪和取样系统的主要组成部件至少应包括:取样探头,取样软管,颗粒物过滤器,冷 凝器,水分离器,[CO]、[CO<sub>2</sub>]和[HC]传感器,[O<sub>2</sub>]传感器,[NO]传感器,气体压力传感器,相应 的可控电磁阀和可控泵,反吹装置,校准端口,检查端口,发动机转速传感器端口(可选件)等。

#### **5.2** 取样系统技术要求

**5.2.1** 取样系统总体功能要求

**5.2.1.1** 取样系统应保证可靠耐用,无泄漏,易于保养。制造商应提供使用说明书,且应得到环保 局指定核准单位的认可。

**5.2.1.2** 对独立工作的汽车双排气管应采用 Y 型取样管的对称双探头同时取样。应保证两分取样管 内的样气同时到达总取样管,两分取样管内的样气流速差异应不超过 10 %。设备制造商应提交样 气流速差异试验结果,且应得到环保局指定核准单位的认可。

**5.2.2** 取样系统密封性测试技术要求

5.2.2.1 根据设备供应商提供的取样系统密封性检测方法进行检测时,若发现有泄漏处,设备供应 商应及时检修直至取样系统无泄漏为止。

**5.2.2.2** 把高量程校准气体引入探头,EIS 记录的各通道稳定读数与高量程校准气体的相对误差要求 见表 7。

**5.2.2.3** 在人为使取样系统产生微少泄漏,分析仪的读数减少 1 %时,EIS 不应通过密封性检测,且 排放检测程序不能往下运行。

**5.2.3** 取样系统压力变化影响测试技术要求

EIS 所记录的[C<sub>3</sub>H<sub>8</sub>]、[CO]和[CO<sub>2</sub>]的读数在不同压力条件下与(0±0.7) kPa 条件下的读数的 相对误差不超过 1 %, 所记录的[NO]的读数在不同压力条件下与(0±0.7) kPa 条件下的读数的相 对误差不超过 2 %。

**5.2.4** 取样系统气流低流量测试技术要求

5.2.4.1 进行人为的低流量测试操作时, EIS 应有低流量指示; 取消人为的低流量测试操作时, EIS 应无低流量指示。

5.2.4.2 调节气流调节阀管路气流, 在 EIS 指示出低流量时, 所有气体分析通道在达到基本读数的 90%时的响应时间均不超过 11 s, 同时实际的任一气体读数与基本读数的相对误差不大于 3 %。 **5.2.5** 取样系统 HC 残留量挂起测试技术要求

5.2.5.1 对每 1 次检测, [HC]的读数在 20 s 内应下降到 20×10<sup>-6</sup>vol 或以下。

**5.2.5.2** 在进行实际排放检测前,检测系统应锁止直至[HC]的读数下降到 7×10-6vol 或以下。

#### **5.3** 取样管技术要求

**5.3.1** 取样管长度应为(7.5±0.15)m。

**5.3.2** 直接接触排气的取样管材料应是无气孔的。取样管应是易弯曲的,不易打结和压裂。

**5.3.3** 取样管路应采用不存留排气、不改变尾气样气成份与浓度的材料制造,即不得以任何方式吸 附、吸收样气,影响样气成分或与样气产生反应。设备供应商应提交取样管路材料说明,且应得到 环保局指定核准单位的认可。

**5.3.4** 取样管外表面应具有耐磨性涂层,能适应检测站使用场合中常见的环境条件和使用条件的要 求。取样管与取样探头和五气分析仪的连接应可靠, 拆卸方便, 便于更换。

**5.3.5** 一至少重 2 000 kg 的汽车以(5~8)km/h 的速度在垂直于软管的方向上两次压过取样软管时, 被试软管应无永久性变形或绞缠,应能迅速恢复原来的放置形状和截面形状;不产生损坏和其它不 正常情况, 如内芯损坏或分层等。

**5.3.6** 被试软管的一部分盘绕成直径为 230 mm 的圆圈,力解除后,被试软管不应绞缠形成圆圈。

#### **5.4** 取样探头技术要求

**5.4.1** 取样探头的长度应保证能插入排气管 400 mm 的深度。必要时,为使采样准确,取样探头应 配备排气管的外接管,但排气管和外接管的联接应可靠密封,且允许取样探头能插深 400 mm。取 样探头插入排气管后,应保证取样探头基本居于排气管中间位置。

**5.4.2** 取样探头应带有固定装置,易于把取样探头固定在排气管上。取样探头及其固定装置的设计 应保证操作员不借助工具的情况下,易于插入和拔除取样探头。取样探头把手应是隔热的。

**5.4.3** 取样探头应具有一定的挠性,以便插入不同弯曲程度的排气管。取样探头的端头应有防护, 以免取样探头插入时排气管的残留物进入取样探头。取样探头的结构应能和 12.7 mm 内径的检查气 引入软管很好的连接,且不产生泄漏。取样探头应配备探头端头密封帽或其它端头密封装置,探头 端头密封帽或其它端头密封装置一般应放在探头把手处。

5.4.4 取样探头应能承受 600 °C 的高温达 5 min, 无永久性损坏的痕迹和功能上的变化, 且无任何 对探头预期寿命有害的变化。若取样探头或连接接头由不同的热膨胀系数的金属制成,则这些金属 的热膨胀系数的差别不得大于 5 %。

**5.4.5** 取样探头抗稀释测试技术要求

若步骤 9.8.6 的计算结果满足表 7 的误差要求(取大值),则测试合格。否则,步骤 9.8.8 的计 算结果须满足表 7 的误差要求(取大值)。

#### **5.5** 五气分析仪主要功能和规格技术要求

5.5.1 五气分析仪的组成应包括能自动测量 CO、HC、CO<sub>2</sub>、NO 和 O<sub>2</sub> 的五种气体浓度传感器。HC 的浓度单位为  $10^{-6}$ vol 正己烷, NO 的浓度单位为  $10^{-6}$ vol, CO、CO<sub>2</sub> 和 O<sub>2</sub> 的浓度单位为%vol。应采 用下述原理检测尾气中气体的浓度: [CO]、[HC]和[CO<sub>2</sub>]采用不分光红外法, [NO]和[O<sub>2</sub>]采用电化 学法。

允许采用其它原理检测尾气中气体的浓度,但应得到环保局指定核准单位的认可。 **5.5.2** 分析仪的采样频率至少应为 1 Hz。

5.5.3 环境适应性。工作温度范围: (0~40) <sup>o</sup>C;湿度范围: (0~85) %; 大气压力: (80~110) kPa。设备供应商应提交分析仪环境适应性的试验报告,且应得到环保局指定核准单位的认可。

5.5.4 电源适应性。电源电压在(198~242)V、频率在(50±1)Hz 范围内变化时, 分析仪各通 道的示值误差不大于其最大允许误差模的 1/2。设备供应商应提交分析仪电源适应性的试验报告, 且应得到环保局指定核准单位的认可。

**5.5.5** 电气安全性。分析仪电源线对外壳接地点的绝缘电阻值大于40 MΩ;分析仪在1500 V(有

效值)、50 Hz 正弦波试验电压下持续 1 min, 不得出现击穿或重复飞弧现象, 电晕放电效应及类似 现象可忽略不计。分析仪泄漏电流值不大于 5 mA(AC 峰值)。设备供应商应提交分析仪电气安全 性的试验报告,且应得到环保局指定核准单位的认可。

**5.5.6** 五气分析仪应在通电后 30 min 内达到稳定,在未经调整的 5 min 内,零位及[HC]、[CO]、[NO] 和[CO2]的量距点读数应稳定在误差要求的范围内。

**5.5.7** 五气分析仪的名义丙烷当量系数(PEF)应在 0.490~0.540 之间。PEF 值的显示应能方便地 使质量检测员和环保局现场监督代表观看。

**5.5.8** 五气分析仪的[HC]、[CO]、[NO]和[CO2]的零点校正时刻和[O2]的量距点校正时刻是可控的。 在每次新的检测开始前,应能自动调零,零位未调好,不得进行检测;不得在检测过程中调零而导 致检测中止。[O<sub>2</sub>]的量距点校正和[HC]、[CO]、[NO]和[CO<sub>2</sub>]的零点校正同时进行。五气分析仪调 零需遵循下述步骤: 使用标准零气或零空气发生器对[HC]、[CO]、[NO]和[CO<sub>2</sub>]传感器进行调零, 对[O2]传感器进行量距点校正。用其它方法引进清洁空气例如使用活性炭滤清器是可行的。

**5.5.9** 环境空气测定。将经过颗粒物过滤器过滤的环境空气从取样泵之前,取样探头、取样管、气 水分离器之后的部位送入五气分析仪,由五气分析仪测量并记录五种气体浓度,不进行零点或量距 点校正。

**5.5.10** 背景空气测定。从取样探头抽取环境空气,由五气分析仪测量并记录五种气体浓度。该数值 减去环境空气测定时记录的五种气体浓度,用于确定背景空气的污染物水平和[HC]残留量。

**5.5.11** 五气分析仪应有密封性检测功能,在未通过密封性检测时,五气分析仪应锁止,不能使用, 同时 EIS 应给出提示。

**5.5.12** 五气分析仪应有低流量检测功能,在未通过低流量检测时,五气分析仪应锁止,不能使用, 同时 EIS 应给出提示。

**5.5.13** 五气分析仪应有校准/检查通道,应能对[HC]、[CO]、[NO]、[CO<sub>2</sub>]和[O<sub>2</sub>]五种气体进行校准/ 检查。校准时应能把读数自动修正到读数误差的中间值。

**5.5.14** 五气分析仪最好应有多个校准通道接口,包括高量程气体校准接口,低量程气体校准接口, 零空气和环境空气校准接口等。若五气分析仪只提供一个校准接口,EIS 应指示操作员正确的操作 注意事项,如清洗、所应连接的校准气瓶等。在未通过气体校准/检查时,五气分析仪应锁止,不 能使用,同时 EIS 应给出提示。

**5.5.15** 颗粒物过滤器对样气中直径 5 µ*m* 及以上的颗粒物的滤清效果应不低于 97 %。过滤元件应 不吸附或吸收 HC。制造商应提交颗粒物过滤器的试验报告,且需得到环保局指定核准单位的认可。 **5.5.16** 水分离器应能连续去除排气样气中的冷凝水,保证取样系统和各气体传感器中无水冷凝现 象,对于车用汽油、汽油-酒精混和燃料、丙烷、天然气、其它替代燃料和氧化燃料等均有效。滤 芯和滤芯罩对上述这些燃料以及这些燃料的废气应是惰性的。制造商应提交水分离器的说明报告, 且需得到环保局指定核准单位的认可。

**5.5.17** 五气分析仪应有气体检查功能。

**5.5.18** 五气分析仪应有反吹功能,应作到在被试汽车排放检测完成后,启动反吹功能,在正常使用 条件下, 能在 30 s 内使得取样系统的 HC 残留量浓度下降到  $10\times10^{-6}$ vol 及以下。

当利用底盘测功机所用的空气压缩机作为反吹气源时,五气分析仪最好应配备减压阀,把进入 五气分析仪内的压力减少到 100 kPa 表压力左右,以防止过高的空气压力对分析仪的其它部件的正 常工作产生影响。

**5.5.19** 当五气分析仪的零点和/或量距点的漂移量超出分析仪自动调整范围时,分析仪应锁止,不 能进行测量操作,并需发出检修提示。制造商应明文规定漂移锁止的临界值,且需得到环保局指定 核准单位的认可。

**5.5.20** 五气分析仪最近一次的校准日期应存储在非易失性存储器内或硬盘内,并在状态页中显示。 如果非易失性存储器或硬盘更换时造成日期和时间变动超过 48 h,应重新进行校准/检查。

**5.5.21** 五气分析仪应具有清洗功能,在进行校准/检查之前、之后和之间,都应对五气分析仪进行 清洗。制造商应提供五气分析仪的清洗管路的原理图,且需得到环保局指定核准单位的认可。

**5.5.22** 当标准气瓶始终和五气分析仪连接时,分析仪应具有校准气体在 24 h 内损失不大于 0.1 L 的 能力。

**5.5.23** 高压零空气瓶安装要求。高压零空气瓶可以安装在操作台的内部或外部。但需满足:电气安 全使用的要求,对操作员的安全操作不产生影响,不得影响五气分析仪的响应时间。

**5.5.24** 五气分析仪应满足表 6 所示的分辨力要求。

| 气体浓度                      | 分辨力      | 气体浓度               | 分辨力 | 气体浓度         | 分辨力 |  |  |
|---------------------------|----------|--------------------|-----|--------------|-----|--|--|
| $[\text{HC}]/10^{-6}$ vol |          | $[CO2]/%$ vol      | 0.1 | $[O2]/%$ vol | 0.1 |  |  |
| $[CO]/\%$ vol             | $0.01\,$ | $[NO]/10^{-6}$ vol |     |              |     |  |  |

表 6 分辨力要求

**5.5.25** 分析仪制造商应说明其设备的保养和日常维修方法,应具有设备使用说明书,应有易损件清 单,且应得到环保局指定核准单位的认可。

#### **5.6** 五气分析仪性能技术要求

**5.6.1** 预热性能测试技术要求

**5.6.1.1** 五气分析仪通电至预热结束指示出现所用的时间不超过 30 min。每一通道调零读数和量程 读数满足下述要求时则视为预热完成: 在 5 min 的等待时间内漂移小于表 7 所示的误差要求, 同时 小于零气和低量程校准气体的误差范围。

**5.6.1.2** 在预热期间,系统锁止并有预热指示。

**5.6.2** 零点漂移测试技术要求

**5.6.2.1** 1 h 的零点漂移不得超过表 7 所述的误差要求。

**5.6.2.2** 在 10 min 的周期内无峰值超过表 7 所述的误差要求 1.5 倍的周期性变化。

**5.6.3** 量程漂移测试技术要求

**5.6.3.1** 在第 1 个小时的检测期间,量程漂移不得超过表 7 所述的误差要求。

5.6.3.2 在第 2 个小时和第 3 个小时的检测期间,量程漂移不得超过表 7 所述的误差要求的 2/3, 或 最后有效数字位的两个数字,取大值。

**5.6.4** 五气分析仪量程范围和示值误差应满足表 7 的要求。

| <br>ᆇ いっ ㅠ ! ! 스토 ! 그 / ㅁ ! ! ! ' * / 스도 _ ㅅ ' ! ' |                |          |                      |                     |            |  |  |
|----------------------------------------------------|----------------|----------|----------------------|---------------------|------------|--|--|
| 气体浓度                                               | 量程范围           | 相对误差     | 绝对误差                 | 量程范围                | 相对误差       |  |  |
| $[\text{HC}]/10^{-6}$ vol                          | $0 \sim 2000$  | $\pm$ 3% | $4\times10^{-6}$ vol | $>2000 \sim 5000$   | $\pm$ 5%   |  |  |
|                                                    |                |          |                      | $>5000 \sim 9999$   | $\pm 10\%$ |  |  |
| $[CO]/\%$ vol                                      | $0 \sim 10.00$ | $\pm$ 3% | $0.02\%$ vol         | $>10.00 \sim 14.00$ | $\pm$ 5%   |  |  |
| $[CO2]/%$ vol                                      | $0^{\sim}16$   | $\pm$ 3% | $0.3\%$ vol          | $>16.0$ ~ 18        | $\pm$ 5%   |  |  |

表 7 五气分析仪量程范围和误差要求

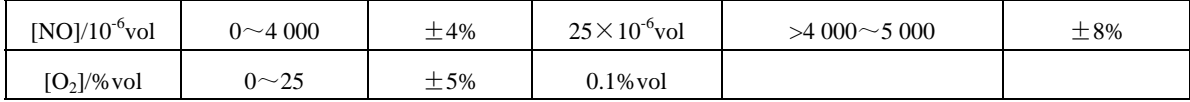

**5.6.5** 五气分析仪示值波动测试技术要求

**5.6.5.1** 对每一浓度,均值 *x* 不得超过表 8 所示的示值波动限值。

表 8 各通道示值波动限值

| 浓度                 | 误差限值                                          | 浓度                | 误差限值                                            |
|--------------------|-----------------------------------------------|-------------------|-------------------------------------------------|
| [HC]               | $\pm$ 3.4%或 $\pm$ 5×10 <sup>-6</sup> vol, 取大值 | [NO]              | $\pm$ 4.25%或 $\pm$ 27×10 <sup>-6</sup> vol, 取大值 |
| [CO]               | $\pm$ 3.32%, $\pm$ 0.03%vol, 取大值              | [0 <sub>2</sub> ] | $\pm$ 5.26%或 $\pm$ 0.2%vol, 取大值                 |
| [CO <sub>2</sub> ] | ±3.54%或±0.4%vol, 取大值                          |                   |                                                 |

**5.6.5.2** 示值波动度 *U1* 和 *U2* 之差不大于表 8 所示的示值波动限值。

**5.6.6** 五气分析仪测量传感器的上升响应时间和下降响应时间须满足表 9 的要求。

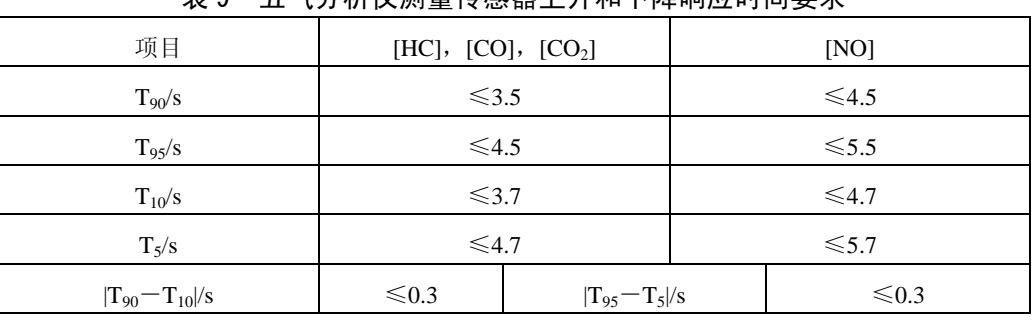

# 表 9 五气分析仪测量传感器上升和下降响应时间要求

**5.6.7** 系统响应时间测试技术要求

**5.6.7.1** 各通道传输时间满足表 10 的要求。

**5.6.7.2** 各通道系统响应时间满足表 11 的要求。

表 10 各通道传输时间要求

| 浓度                                      | 传输时间要求/s | 浓度                       | 传输时间要求/s |
|-----------------------------------------|----------|--------------------------|----------|
| $[CO]$ ,<br>[CO <sub>2</sub> ]<br>[HC], |          | IO <sub>2</sub><br>[NO], | ں ۔      |

表 11 各通道系统响应时间要求

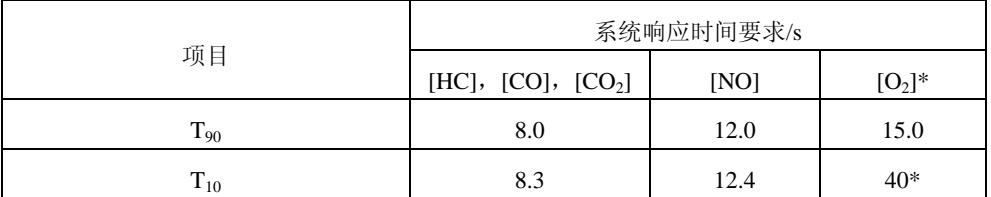

注: \*是指[O<sub>2</sub>]从 20.9%vol 突然变化到 0.1%vol。

**5.6.8** 五气分析仪一致性测试技术要求

**5.6.8.1** 对每一分析仪中每一组的每一通道的 15 个 *DR*数据,其均值 *x* 应满足表 12 所示的误差要求。 这些误差考虑了标准气体的不准确性,标准分析仪的误差,PEF 转换误差等。

表 12 均值的误差要求

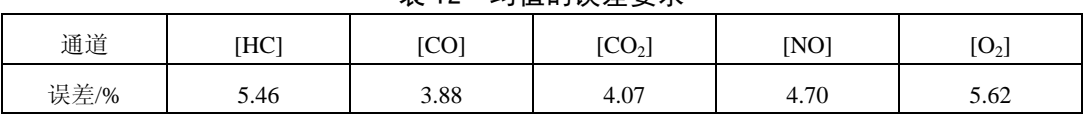

**5.6.8.2** 估计上限值 *UPL* 和估计下限值 *LPL* 值之差不大于表 12 所示误差的 3.5 倍。

**5.6.9** 五气分析仪重复性测试技术要求

校准端口和取样探头测量的所有的最高和最低读数之差应满足表 13 的要求。

|                     | ᆂ <i>い᠈</i> /// // // / / 로 - 34 / 스 - 34 / / / |           |                         |                    |           |  |  |
|---------------------|-------------------------------------------------|-----------|-------------------------|--------------------|-----------|--|--|
| 气体浓度                | 量程范围                                            | 相对重复性     | 绝对重复性                   | 量程范围               | 相对重复性     |  |  |
| $[HC]/10^{-6}$ vol  | $0 \sim 1400$                                   | $\pm 2\%$ | $3\times10^{6}$ vol     | $>1400 \sim 2000$  | $\pm$ 3 % |  |  |
| $[CO]/\%$ vol       | $0 \sim 7.00$                                   | $\pm 2\%$ | $0.02 \%$ vol           | $>7.00 \sim 10.00$ | $\pm$ 3 % |  |  |
| $[CO2]/%$ vol       | $0 \sim 10$                                     | $\pm 2\%$ | $0.1\%$ vol             | $>10 \sim 16$      | $\pm$ 3 % |  |  |
| [NO]/ $10^{-6}$ vol | $0 \sim 4000$                                   | $\pm$ 3 % | $20 \times 10^{-6}$ vol |                    |           |  |  |
| $[O2]/%$ vol        | $0 - 25$                                        | $\pm$ 3 % | $0.1\%$ vol             |                    |           |  |  |

表 13 五气分析仪的重复性要求

**5.6.10** 五气分析仪线性度测试技术要求

**5.6.10.1** 线性度的计算值应满足表 14 的要求。

表 14 五气分析仪线性度要求

|                    | 范围/10 <sup>-6</sup> vol | $0 \sim 1,400$             | $>1400 \sim 2000$  |         | 范围/10 <sup>-6</sup> vol | $0 \sim 4000$         |
|--------------------|-------------------------|----------------------------|--------------------|---------|-------------------------|-----------------------|
| [HC]               | 相对误差                    | $\pm 0.8 \%$               | $\pm$ 1 %          | [NO]    | 相对误差                    | $\pm$ 1 %             |
|                    | 绝对误差                    | $2\times10^{-6}$ vol       |                    |         | 绝对误差                    | $10\times10^{-6}$ vol |
|                    | 范围/%vol                 | $0 \sim 7.00$              | $>7.00 \sim 10.00$ |         | 范围/%vol                 | $0\sim25$             |
| [CO]               | 相对误差                    | $\pm 0.8 \%$               | $\pm$ 1 %          | $[O_2]$ | 相对误差                    | $\pm 1.5\%$           |
|                    | 绝对误差                    | $0.01\%$ volCO             |                    |         | 绝对误差                    | $0.1\%$ vol           |
|                    | 范围/%vol                 | $0 \sim 10$                | $>10 \sim 16$      |         |                         |                       |
| [CO <sub>2</sub> ] | 相对误差                    | $\pm 0.8\%$                | $\pm$ 1%           |         |                         |                       |
|                    | 绝对误差                    | $0.1$ % volCO <sub>2</sub> |                    |         |                         |                       |

**5.6.10.2** 测试值超过均值 150 %的数据数量不超过 5 %。

**5.6.11** 五气分析仪量程检查相对误差测试技术要求

对于 HC/PEF、[CO]和[CO<sub>2</sub>], 相对误差限值为±4.0 %; 对于[NO], 相对误差限值为±5.0 %; 对于[O<sub>2</sub>], 相对误差限值为士5.5 %。

**5.6.12** 干扰气体影响性能测试技术要求

**5.6.12.1** 各干扰气体对各通道读数的影响不超过表 15 的要求。

**5.6.12.2** 饱和热空气干扰测试后,在取样管路至测量传感器之间不应有冷凝水出现。

5.6.12.3 对 9%vol[CO]和 18%vol[CO<sub>2</sub>]混合气体取样时, [CO]和[CO<sub>2</sub>]的读数应满足表 8 的要求。

表 15 干扰气体对各通道读数的影响要求

| 污染物气体浓度            | 读数示值误差                      |
|--------------------|-----------------------------|
| [HC]               | $\pm 10 \times 10^{-6}$ vol |
| [CO]               | $\pm 0.05 \%$               |
| [CO <sub>2</sub> ] | $\pm 0.20 \%$               |
| [NO]               | $\pm 25 \times 10^{-6}$ vol |

**5.6.13** 发动机电磁干扰时读数的偏离不大于表 7 规定的误差要求。

**5.6.14** 电磁感应测试时读数的偏离不大于表 7 规定的误差要求。

**5.6.15** 线路干扰测试时读数的偏离不大于表 7 规定的误差要求。

**5.6.16** 振动和冲击干扰测试时读数的偏离不大于表 7 规定的误差要求。

#### **6** 计算机控制软件功能基本要求

#### **6.1** 控制软件功能的基本要求总述

对控制软件功能的基本要求,是指为实现安全、准确和方便的排放检测和管理,控制软件应具 有的最低功能要求,包括:控制软件的通用使用要求,主控计算机启动要求,合法检测要求,主菜 单操作界面设置要求,设备和仪器检测质量保证体系要求,车辆试验前检查要求,排放检测过程要 求,数据记录和调用要求和软件的维护、修改和升级要求等。

# **6.2** 排放检测计算机控制流程介绍要求

**6.2.1** 设备供应商在检测系统核准时,应首先介绍排放检测计算机控制流程并提供控制流程框图, 其次依次对照操作界面阐述各操作界面功能。

**6.2.2** 计算机控制功能应满足 6.1 的基本要求,各操作功能应能顺利和方便地实现,满足排放检测 管理方便性和使用可靠性的要求。

**6.2.3** 设备供应商应接受环保局指定核准人员的质疑。计算机控制流程和各操作界面功能得到环保 局指定核准人员的认可后,才能进行其它核准项目测试。

#### **6.3** 控制软件的通用使用要求

**6.3.1** 控制软件平台使用通用的 Windows NT、2000 或 XP 正版操作系统。

**6.3.2** 控制软件显示界面、数据库和检测报告中使用简体中文。

**6.3.3** 使用国家统一规定的物理量符号和国际单位制,在特殊约定条件下允许使用工程单位制。

允许使用工程单位制的物理量和单位有:车速单位可使用 km/h;发动机转速单位可使用 r/min; 流量单位可使用 L/s;发动机排量可使用 L。其它物理量使用工程单位制需详细说明原因,且需得 到环保局指定核准单位的认可。

**6.3.4** 使用国家统一规定的化学分子式符号。标示某一污染物浓度时,对其化学分子式符号加中括 号,如 CO 标示为污染物名称, [CO]标示为污染物的浓度。

**6.3.5** 在检测软件的任何界面中和检测报告中,不得添加广告宣传信息或涉嫌广告宣传信息。在涉 嫌广告宣传信息方面核准单位与设备供应商有争议时,以核准单位的意见为准。

#### **6.4** 主控计算机启动要求

**6.4.1** 主控计算机启动后直接进入排放检测软件,不直接进入计算机操作系统界面。首页界面显示 内容至少应包括:环保局核准标志,设备的核准编号,汽车排放检测站名称和当前日期。

**6.4.2** 设备供应商可在首页界面上添加其它相关信息,如设备供应商名称、公司标志等,但在其它 显示界面中不得出现设备供应商名称、公司标志等信息。

**6.4.3** 系统与中央数据库或本地数据库联接后,至少应能接收和传送下列信息:有关排放检测通知, 根据车辆牌照号查找被试车辆资料和排放限值,检测数据记录,设备校准记录和故障与维修记录, 时钟校准等。

#### **6.5** 合法检测要求

**6.5.1** 核准标志和设备核准编号显示要求

环保局核准标志和设备核准编号的尺寸、图案、颜色和显示位置等由环保局统一规定。该页的 背景颜色应能清晰地显示环保局核准标志和设备核准编号。

#### **6.5.2** 时钟设定要求

检测设备具有实时时钟和日历,且不可被检测站或操作员调校。在具有排放中央数据库(VID)

的情况下,每次与 VID 通讯时,应重置检测设备的时间和日期使其与 VID 的时间和日期一致。 **6.5.3** 三级密码管理要求

**6.5.3.1** 检测设备实施三级密码管理体系,即:环保局级(包括指定核准单位或其它授权单位)、检 测站主任级和操作员级。

**6.5.3.2** 各地环保局掌握的密码有:设备核准编号,检测站许可证编号及其有效期,检测线许可证 编号及其有效期,操作人员许可证编号及其有效期,数据库访问,时钟、日期的设定,设备的锁止 和解除等。

**6.5.3.3** 检测站主任掌握的密码有:该检测站各操作人员的许可证编号、密码及其有效期,该检测 站各检测线操作密码及其有效期,统计报表,系统运行、设备故障记录及维修信息查询等。

**6.5.3.4** 操作员掌握的密码有:操作员各自的密码,指定的设备操作密码。

**6.5.3.5** 只有键入正确并有效的操作设备密码和操作人员密码,才允许进入排放检测的主菜单操作 界面。操作员密码或设备操作密码在连续错误输入达到环保局统一规定次数的情况下,检测设备暂 停运行。由检测站主任确认原因后,输入正确解锁密码,恢复运行。

**6.5.3.6** 各地环保部门可根据具体情况,为保证排放检测质量,方便检测和管理,确定密码管理权 限。

**6.5.3.7** 环保局指定核准单位应对每台设备规定专用的操作密码,并在各地环保部门有备案。

**6.5.3.8** 设备操作密码和操作人员密码既不允许在屏幕上显示也不允许出现在检测报告中。

**6.5.3.9** 检测站、检测线和操作人员许可证编号均由各地环保局有关部门颁发。

**6.5.3.10** 在有 VID 情况下,检测站许可证编号及其有效期限、检测线许可证编号及其有效期限和操 作人员许可证编号及其有效期限在 VID 中应有记载,只有 VID 有权更改这些编号及其有效期。

**6.5.3.11** 在暂不具备 VID 情况下,检测站许可证编号及其有效期限,检测线许可证编号及其有效期 限,操作人员许可证编号及其有效期限由各地环保局掌握,只有各地环保局有权更改这些编号及其 有效期。检测线许可证编号、密码及其有效期限,操作人员许可证编号、密码及其有效期还应存储 在本地数据库里。

**6.5.4** 操作员密码和检测设备密码输入要求

**6.5.4.1** 每天开机进行排放检测时应输入操作员密码和检测设备密码。若输入的操作员密码和检测 设备密码与系统中"设备和操作员信息表"存储的信息相同,则允许进入检测程序。若输入的操作 员密码和检测设备密码中有一个与系统中的存储信息不符或超过有效期,软件应认定为错误输入, 并提示操作员再次输入。

6.5.4.2 操作员密码和检测设备密码中任一个错误输入超过"可修改参数表"中规定次数使系统锁 止时,软件应显示"操作员密码输入错误,请与检测站管理部门联系,测试锁止"或"检测设备密 码输入错误,请与检测站管理部门联系,测试锁止"等提示字样。该界面应有【解锁】按钮,以便 检测站主任或其指定人员进行解锁操作。应有【帮助】按钮,提示两类密码输入的注意事项,但不 得提示具体密码。

**6.5.5** 检测站主任密码输入要求

6.5.5.1 当操作员密码和检测设备密码中任一个错误输入超过"可修改参数表"中规定次数,系统 锁止后,检测站主任点击该界面的【解锁】按钮,输入密码后,可进入"设备和操作员信息表", 查阅该检测站各操作人员姓名、许可证编号、密码及其有效期,可查阅该设备密码及其有效期。 **6.5.5.2** 检测站主任在有关界面里输入统计报表进入密码,可查阅和打印统计报表。

**6.5.5.3** 检测站主任在有关界面里输入"系统运行、设备故障及维修信息"进入密码,可查阅和打 印该设备的系统运行、设备故障及维修信息。

**6.5.6** 环保局密码输入要求

6.5.6.1 在无 VID 时, 环保局指定人员输入其本地数据库密码, 可修改、查阅和打印"可修改参数 表",查阅和打印"日常运行日志"、"统计报表"、"系统运行、设备故障及维修信息表"、"被试车 辆信息记录表"、"设备校准信息记录表"、"设备和操作员信息表",进行设备锁止后的解除工作等。 **6.5.6.2** 在有 VID 时,环保局指定人员通过 VID,修改、查阅和打印"可修改参数表",查阅和打印 "日常运行日志"、"统计报表"、"系统运行、设备故障及维修信息表"、"被试车辆信息记录表"、

"设备校准信息记录表"、"设备和操作员信息表",进行设备锁止后的解除信息记录等。

**6.5.6.3** 检测设备每年计量检定后,环保局输入其本地数据库密码或通过 VID,更新检测设备的有 效期。

#### **6.6** 主菜单操作界面基本要求

**6.6.1** 主菜单操作界面至少应包括的选择菜单:系统设置,检测站设置,环保局设置,ASM 检测和 检测系统退出。

**6.6.2** "系统设置"的功能是面向设备供应商的,至少应包括下述内容。

a)服务器设置:本地数据库,网络数据库。

b)设备通讯接口设置:底盘测功机接口设置,分析仪接口设置,发动机转速传感器接口设置, 电子环境参数测试仪接口设置。

**6.6.3** "检测站设置"的功能是面向检测站的,至少应包括:"设备和操作员信息表"查阅、修改和 打印(修改部分仅限于密码), "统计报表"查阅和打印, "系统运行、设备故障及维修信息"查阅 和打印。

6.6.4 "环保局设置"的功能是面向环保局的,至少应包括: "可更改参数表"更新和打印, "日常 运行日志"、"统计报表"、"系统运行、设备故障及维修信息"、"设备校准信息"、"被试车辆信息记 录"、"设备和操作员信息表"等的查阅和打印,设备锁止后的解除记录的查阅和打印。

**6.6.5** "ASM 检测"功能。点击此菜单,进入排放检测程序。

**6.6.6** "检测系统退出"功能。点击此菜单,系统关机。

**6.6.7** 应留有"油箱盖密封性检测"选择菜单。

**6.6.8** 设备供应商可在此界面里添加其它内容,但添加的内容不得和主菜单操作界面的基本要求相 抵触,且需得到环保局指定核准单位的认可。

#### **6.7** 设备质量保证体系对软件功能的基本要求

**6.7.1** 设备质量保证体系对软件功能基本要求的内容包括:五气分析仪、取样系统、底盘测功机、 网络通讯、发动机转速计、环境参数测试仪、设备锁止和解锁等质量保证体系对软件功能的基本要 求。

**6.7.2** 排放检测设备网络通讯自检要求

**6.7.2.1** 在有 VID 的情况下,系统开机后,控制软件应具有网络通讯自检功能。在无 VID 的情况下, 可暂不具有此自检功能,待建立 VID 后,根据各地环保局的具体部署,添加此功能。

**6.7.2.2** 在有 VID 的情况下,自检过程中界面应显示"正在进行网络通讯自检"提示字样,通过自 检后,应显示"网络通讯自检成功"提示字样。若自检三次未获得应答信息,软件应显示"网络通 讯自检失败, 测试锁止"提示字样。此时测试设备锁止, 准备检修。

6.7.2.3 在自检界面里,至少应有【重试】和【系统退出】两个按钮。若自检问题能迅速排除,排 除后,可点击【重试】按钮,继续自检操作。若自检问题不能迅速排除,可点击【系统退出】按钮, 退出工作。

**6.7.3** 五气分析仪和取样系统预热和自检要求

**6.7.3.1** 控制软件应有分析仪通讯成功或失败的提示语句。

**6.7.3.2** 五气分析仪预热和自检内容至少包括预热、调零、密封性检测、低流量检测。

**6.7.3.3** 五气分析仪预热时应有倒计时显示和"五气分析仪正在预热"的提示字样。预热结束应自 动切换到调零操作界面,自动执行调零操作,应显示"五气分析仪正在调零"的提示字样。

**6.7.3.4** 五气分析仪调零结束应自动切换到五气分析仪密封性检测界面,自动执行分析仪密封性检 测操作。在五气分析仪密封性检测界面中,检测开始时,应有"封闭取样探头"的提示字样。检测 过程中应有"正在进行密封性检测"的提示字样。检测结束并通过时,应有"打开取样探头"的提 示字样。密封性检测未通过时,应有"取样探头或/和分析仪有泄漏"的提示字样,检测设备应锁 止,不允许进行排放检测。

**6.7.3.5** 在五气分析仪密封性检测界面里,至少应有【重试】和【系统退出】两个按钮。若泄漏问 题能迅速排除,排除后,可点击【重试】按钮,继续密封性检测操作。若泄漏问题不能迅速排除, 可点击【系统退出】按钮,退出工作。

**6.7.3.6** 五气分析仪密封性检测结束并通过后,应自动切换到五气分析仪低流量检测界面,自动执 行五气分析仪低流量检测操作。在五气分析仪低流量检测界面中应有"正在进行低流量检测"的提 示字样。检测结束并通过时,应有"低流量检测通过"的提示字样。在分析仪低流量检测未通过时, 应有"低流量检测未通过"的提示字样,检测系统应锁止,不允许进行排放检测。

**6.7.3.7** 在五气分析仪低流量检测界面里,至少应有【重试】和【系统退出】两个按钮。若低流量 问题能迅速排除,排除后,可点击【重试】按钮,继续低流量检测操作。若低流量问题不能迅速排 除,可点击【系统退出】按钮,退出工作。

6.7.3.8 在五气分析仪低流量检测结束并通过后,应自动切换到五气分析仪[O<sub>2</sub>]量程检测界面,自动 执行五气分析仪[O<sub>2</sub>]量程检测操作。在五气分析仪[O<sub>2</sub>]量程检测界面中应有"正在进行[O<sub>2</sub>]量程检 测"的提示字样。检测结束并通过时, 应有"[O<sub>2</sub>]量程检测通过"的提示字样。在分析仪[O<sub>2</sub>]量程 检测未通过时,应有"[O<sub>2</sub>]量程检测未通过"的提示字样,此时应能进入"分析仪[O<sub>2</sub>]量程校准" 界面,若校准两次后, [O2]量程检测仍未通过, 检测系统应锁止, 不允许进行排放检测。

**6.7.3.9** 在分析仪预热和自检的各界面中应有【帮助】按钮,点击该按钮,应进入"帮助文件",帮 助文件的基本内容至少应包括:分析仪的故障分类、故障现象、产生原因和解决方法。

**6.7.3.10** 控制软件应具有把分析仪故障存储在"系统运行、设备故障及维修信息记录表"中的功能。 **6.7.3.11** 分析仪预热和自检结束后,控制软件应自动切换到下一界面。

**6.7.4** 底盘测功机的预热和自检要求

**6.7.4.1** 控制软件应有底盘测功机通讯成功或失败的提示语句。

6.7.4.2 底盘测功机的预热和自检至少应包括的项目有: (48-32) km/h 加载滑行自检, 举升器升降 自检。(48-32) km/h 加载滑行检测结果不作为加载滑行校准是否合格的判据。举升器自检要求举 升器执行一次完整的升降动作。控制软件应自动控制实现这两项自检测定,符合要求后,软件方可 往下运行。底盘测功机未通过自检,控制软件应具有测试设备锁止功能,直至故障排除,自检通过。 **6.7.4.3** 考虑到各设备供应商提供的底盘测功机在通讯、结构、控制上有不同,上述两个自检项目 不一定覆盖底盘测功机所有可能的机械和电气故障,在这种情况下,核准机构可针对具体的底盘测 功机要求设备供应商添加其它自检项目。

**6.7.4.4** 底盘测功机在自检过程中,根据底盘测功机的运行情况,软件应显示"底盘测功机正在进 行加载滑行自检","底盘测功机正在进行举升器升降自检"等提示字样。底盘测功机自检结束后, 根据自检结果,软件应显示"底盘测功机自检成功","底盘测功机自检失败"等提示字样。

**6.7.4.5** 在底盘测功机自检的各界面里,至少应有【重试】和【系统退出】两个按钮。若故障问题 能迅速排除,排除后,可点击【重试】按钮,继续自检操作。若故障问题不能迅速排除,可点击【系 统退出】按钮,退出工作。

**6.7.4.6** 在底盘测功机自检的各界面中应有【帮助】按钮,点击该按钮,应进入"帮助文件",帮助 文件的基本内容至少应包括:底盘测功机的故障分类、故障现象、产生原因和解决方法。

**6.7.4.7** 控制软件应具有把底盘测功机故障存储在"系统运行、设备故障及维修信息记录表"中的 功能。

**6.7.5** 电子环境参数测试仪的预热和自检要求

**6.7.5.1** 使用电子环境参数测试仪的检测设备,应进行电子环境参数测试仪的预热和自检。

**6.7.5.2** 控制软件应有电子环境参数测试仪"通讯成功"或"通讯失败"的提示语句。

**6.7.5.3** 检测软件对电子环境参数测试仪的预热时间应满足设备供应商的要求,检测设备供应商应 出示电子环境参数测试仪供应商的预热时间要求,且需得到环保局指定核准单位的认可。

**6.7.5.4** 检测站的测试间内至少应配备常规的温度计和相对湿度计,且经过计量部门的合格检定。 **6.7.5.5** 自检界面应有:常规的温度计、相对湿度计和大气压力计的数值输入,电子温度传感器、 电子相对湿度传感器和电子大气压计的测量数值显示,相对误差和绝对误差计算,判定结果。 **6.7.5.6** 电子温度传感器显示数值的合格标准是:和常规温度计测量数据的相对误差范围为±4 %, 或绝对误差范围±1 °C, 取大值。

电子相对湿度传感器显示数值的合格标准是:和常规相对湿度计测量数据的相对误差范围为± 5%, 或绝对误差范围±3%, 取大值。

电子大气压计显示数值的合格标准是: 和所在地区大气压值的相对误差范围为+3 %, 或绝对 误差范围±1.5 kPa, 取大值。

**6.7.5.7** 控制软件应自动控制实现这三项自检测定,符合要求后,软件方可往下运行。电子环境参 数测试仪未通过自检,控制软件应具有测试设备锁止功能,直至故障排除,自检通过。

6.7.5.8 自检过程中, 根据自检运行情况, 软件应显示"正在进行温度传感器自检", "正在进行湿 度传感器自检", "正在进行大气压力计自检"等提示字样。自检结束后,根据自检结果,软件应显 示"电子环境参数测试仪自检庆功","电子环境参数测试仪自检失败"等提示字样。

**6.7.5.9** 在电子环境参数测试仪自检的各界面里,至少应有【判定】、【重试】和【系统退出】三个 按钮。常规环境参数测试仪测量数据输入完成后,点击【判定】按钮,控制软件应能自动进行误差 计算和结果判定。在自检失败时,若故障问题能迅速排除,排除后,可点击【重试】按钮,继续自 检操作。若故障问题不能迅速排除,可点击【系统退出】按钮,退出工作。

**6.7.5.10** 控制软件应具有把电子环境参数测试仪故障存储在"系统运行、设备故障及维修信息记录 表"中的功能。

**6.7.6** 发动机转速计自检要求

**6.7.6.1** 在发动机转速计自检界面中,应有发动机转速信号测取方式选择提示框,包括:

a)点火系统工作循环: 4 循环, 2 循环, DIS(包括无分电器点火系统和直接点火系统)。

b)选用的转速计形式:接触式,非接触式,OBD 式。

c)跳过。

**6.7.6.2** 应保留对安装车载故障诊断仪器(OBD)的车辆,通过 OBD 接口测取发动机转速的功能。 6.7.6.3 在自检界面中, 应具有"接通车辆的点火开关", "安装好转速计", "发动机怠速"等提示 语句。在发动机处于怠速状态时,发动机转速读数应在(600~1000)r/min 范围内。

**6.7.6.4** 如果由于车辆本身的结构问题不能测取发动机转速信号,应提示操作员选择"跳过"方式, 不监控发动机转速。但此信息记录下来,并同其它排放检测信息一起传送到 VID 或记录在日常运 行日志中。

6.7.6.5 自检结束后,根据自检结果,软件应显示"发动机转速计自检成功","发动机转速计自检 失败"等提示字样。

**6.7.6.6** 控制软件应自动控制实现发动机转速计自检,符合要求后,软件方可往下运行。未通过自 检,控制软件应具有测试设备锁止功能,直至故障排除,自检通过。

**6.7.6.7** 在自检界面里,至少应有【重试】和【系统退出】两个按钮。若故障问题能迅速排除,排 除后,可点击【重试】按钮,继续自检操作。若故障问题不能迅速排除,可点击【系统退出】按钮, 退出工作。

**6.7.6.8** 控制软件应具有把发动机转速计故障存储在"系统运行、设备故障及维修信息记录表"中 的功能。

**6.7.7** 五气分析仪日常校准和检查基本要求

**6.7.7.1** 检测站的五气分析仪日常校准/检查和清洗过程应有控制软件自动实现。

**6.7.7.2** 量程气体检查通过后,应退出五气分析仪校准/检查界面,以进行下一步操作,并同时使得 分析仪校准时限自动更新。若量程气体检查未通过,控制软件应自动转入"量程气体校准"界面, 再进行量程气体校准,之后再进行量程气体检查。若量程气体检查再未通过,系统应自动锁止,不 允许继续进行排放检测。

**6.7.7.3** 不允许控制软件自动调整五气分析仪的检查读数值。

**6.7.7.4** 在日常校准和检查界面里,至少应有【重试】、【系统退出】和【屏幕打印】三个按钮。若 故障问题能迅速排除,排除后,可点击【重试】按钮,继续校准和检查操作。若故障问题不能迅速 排除,可点击【系统退出】按钮,退出工作。点击【屏幕打印】按钮,应能进行屏幕打印。

**6.7.7.5** 控制软件应具有把分析仪日常校准和检查数据存储在"设备校准信息记录表"中的功能。 **6.7.7.6** 控制软件应有分析仪校准和检查的帮助文件,帮助文件应给出正确的校准和检查方法。

**6.7.8** ASM 检测工况[HC]、[CO]和[NO]的有效测试数据显示要求

**6.7.8.1** 在 ASM5025 工况和 ASM2540 工况测试界面里应留有窗口分别显示[HC]、[CO]和[NO]的有 效 10 s 的原始测试数据(未经稀释修正和湿度修正)。

6.7.8.2 每工况有效 10 s 的原始测试数据中若至少有两秒的[CO]+[CO<sub>2</sub>]<6 %vol (或 4 %vol, 指除 汽油外的其它燃料),测试设备应锁止,并把此信息记录在"系统运行、设备故障及维修信息记录 表"中。

**6.7.8.3** 每工况有效 10 s 的原始测试数据中若[NO]值均为零,测试设备应锁止,并把此信息记录在 "系统运行、设备故障及维修信息记录表"中。

6.7.8.4 测试设备锁止时,界面中应有"五气分析仪/取样系统/排气管/EIS 出现故障"的提示字样。

**6.7.9** 检测站底盘测功机日常加载滑行测试/校准项目要求

**6.7.9.1** 控制软件中要求检测站对底盘测功机的日常测试/校准的项目至少应包括:

a) 在(6.0~13.0)kW 范围内任选一值作为指示功率(IHP)进行底盘测功机(33~17)km/h 加载滑行测试。

b)在(6.0~13.0)kW 范围内任选一值作为指示功率(*IHP*)进行底盘测功机(48~32)km/h 加载滑行测试。

**6.7.9.2** 若底盘测功机(33~17)km/h 和(48~32)km/h 加载滑行测试的实测时间值都满足要求, 软件应显示底盘测功机加载滑行通过。

**6.7.9.3** 若底盘测功机(33~17)km/h 和(48~32)km/h 加载滑行测试的实测时间值有一项不满足 规定的要求,则控制软件应按下述规定的顺序进行。

a)底盘测功机压力计静态校准。

b)(48~32)km/h 和(33~17)km/h 底盘测功机寄生功率滑行测试。

c)在(6.0~13.0)kW 范围内任选一值作为指示功率(*IHP*)进行底盘测功机(33~17)km/h 加载滑行测试。

d)在(6.0~13.0)kW 范围内任选一值作为指示功率(*IHP*)进行底盘测功机(48~32)km/h 加载滑行测试。

**6.7.9.4** 若底盘测功机(33~17)km/h 和(48~32)km/h 再次加载滑行测试的实测时间值有一项不 满足规定的要求,可再进行测试/校准,其项目和顺序和第一次未通过加载滑行测试的测试/校准的 项目和顺序相同。若达到可更改参数表规定的次数后仍未通过测试/校准,检测系统锁止。

**6.7.9.5** 所有这些测试/校准应由控制软件自动完成(配合相应的人工操作)。

**6.7.9.6** 日常加载滑行测试/校准的信息写入"设备校准信息记录表"中。

**6.7.9.7** 允许设备制造商根据所提供的底盘测功机的性能特点增加适当的日常测试/校准项目,但所 增加的日常测试/校准项目不能和本基本要求规定的日常测试/校准项目相抵触,且所增加的日常测 试/校准项目应由控制软件自动完成。

**6.7.10** 检测站底盘测功机加载滑行测试对控制软件功能的要求

**6.7.10.1** 控制软件应嵌入检测站日常加载滑行测试操作程序。

**6.7.10.2** 测试时驱动电机电源的接通和断开应由控制软件自动实现。

**6.7.10.3** 功率选择范围应有提示语句和输入框,要清晰地显示在加载滑行测试界面中。

**6.7.10.4** 在加载滑行测试界面中至少应具有下述功能按钮:指示功率输入按钮,(33~17)km/h 加 载滑行测试按钮,(48~32)km/h 加载滑行测试按钮,驱动电机断电按钮,屏幕打印按钮。

**6.7.10.5** 在加载滑行测试界面中至少应具有下述数据显示:滚筒表面线速度实时显示,加载滑行时 间的计算值(*CCDT*)显示,加载滑行时间实测值(*ACDT*)的实时显示,加载滑行时间误差显示, 滑行结果的合格/不合格显示。

**6.7.10.6** 所有加载滑行测试过程应由控制软件自动完成,且各个滑行测试过程在同一界面中实现。 **6.7.10.7** 加载滑行测试界面应能方便切换到底盘测功机压力计的静态校准界面。

**6.7.10.8** 加载滑行测试数据应完整地记录到"设备校准信息记录表"内。应能使得底盘测功机加载 滑行时限自动更新。

**6.7.10.9** 允许设备制造商根据其底盘测功机的性能特点增加适当的加载滑行测试项目,但所增加的 项目不能和本规定的加载滑行测试项目相抵触,且所增加的项目应由控制软件自动完成。

**6.7.11** 检测站日常检验时底盘测功机寄生功率滑行测试对控制软件的功能要求

**6.7.11.1** 控制软件应嵌入有检测站日常检验时寄生功率滑行测试操作程序。

6.7.11.2 进行寄生功率滑行测试前, 控制软件应具有对电涡流制动器励磁线圈电流清零的功能。 **6.7.11.3** 驱动电机电源的接通和断开应由控制软件自动实现。

**6.7.11.4** 控制软件应具有显示和记录根据(33~17)km/h 和(48~32)km/h 的滑行测试时间所确 定的车速为 25 km/h 和 40 km/h 时的寄生功率的功能。记录在"设备校准信息记录表"中的寄生功 率数据应能被调用。

**6.7.11.5** 允许设备制造商提供寄生功率-滚筒线速度拟合关系曲线,但根据该拟合曲线所确定的 25 km/h 和 40 km/h 时的寄生功率不能作为相应的 ASM5025 工况和 ASM2540 工况对电涡流制动器加 载所需要扣除的寄生功率。

**6.7.11.6** 允许设备制造商根据所提供的拟合曲线外推更高速度点的寄生功率,但外推点的寄生功率 只能作为参考。

**6.7.11.7** 寄生功率滑行测试过程应由控制软件自动完成,各滑行测试过程应在同一界面中实现。

**6.7.11.8** 寄生功率滑行测试界面应具有屏幕打印功能。

**6.7.11.9** 允许设备制造商根据其底盘测功机的性能特点增加适当的寄生功率滑行测试项目,但所增 加的项目不能和本规定的寄生功率滑行测试项目相抵触,且所增加的项目应由控制软件自动完成。 **6.7.12** 底盘测功机压力计静态校准对控制软件的功能要求

**6.7.12.1** 控制软件应嵌入有底盘测功机压力计静态校准操作程序,校准操作由计算机控制实现(配 合相应的人工操作)。

**6.7.12.2** 在底盘测功机压力计静态校准界面中应有详细地校准操作提示和"合格/不合格"的显示。 **6.7.12.3** 静态校准情况应完整地记录到"设备校准信息记录表"内。应使得静态校准时限自动更新。 **6.7.12.4** 静态校准界面应具有屏幕打印功能。应有底盘测功机静态校准的帮助文件。

**6.7.13** 底盘测功机转速传感器校准对控制软件的功能要求

**6.7.13.1** 控制软件应嵌入有底盘测功机转速传感器测试操作程序,测试操作由计算机控制实现(配 合相应的人工操作)。

**6.7.13.2** 在底盘测功机转速传感器测试界面应有详细地测试操作提示。

**6.7.13.3** 在检测站进行日常底盘测功机转速传感器性能测试时,控制软件应具有使底盘测功机在 *v*50,*v*40,*v*<sup>25</sup> 等测试速度下至少有 10 s 的稳定运转能力。

**6.7.13.4** 底盘测功机转速传感器性能测试界面至少应具有下述录入和显示内容:目标速度录入和显 示(km/h),滚筒实际速度显示(km/h),标准转速计测量的转速录入和显示(r/min),标准转速计 对应的滚筒速度显示(km/h),滚筒实际速度和标准转速计对应的滚筒速度之差显示(km/h),合格 /不合格判定显示。

**6.7.13.5** 转速传感器测试情况应完整地记录到"设备校准信息记录表"内。

**6.7.13.6** 转速传感器测试界面应具有屏幕打印功能。应有底盘测功机转速传感器的帮助文件。

**6.7.13.7** 转速传感器测试完成并通过后,应能使得底盘测功机转速传感器校准时限自动更新。

**6.7.13.8** 若转速传感器测试未通过,控制软件应能自动修正校准系数,修正完成后,再进行测试操 作。若转速传感器测试达到规定次数后仍未通过,测试设备应锁止。

**6.7.13.9** 在转速传感器校准里,至少应有【重试】和【系统退出】两个按钮。若故障问题能迅速排 除,排除后,可点击【重试】按钮,继续校准操作。若故障问题不能迅速排除,可点击【系统退出】 按钮,退出工作。

**6.7.14** 检测工况加载功率数据显示要求

**6.7.14.1** 在 ASM5025 工况和 ASM2540 工况测试界面里应分别留有窗口显示 ASM5025 工况和 ASM2540 工况底盘测功机指示功率有效 10 s 的数据。

**6.7.14.2** 每工况有效10 s数据中若底盘测功机加载功率超过有关规定的监控要求,应视为无效数据, 重新进行测试。若指示功率为 0,系统应锁止,并把此信息记录在"系统运行、设备故障及维修信 息记录表"中。测试设备锁止时,界面中应有"底盘测功机出现故障"的提示字样。

**6.7.14.3** 在此界面里,至少应有【重试】和【系统退出】两个按钮。若故障问题能迅速排除,排除 后,可点击【重试】按钮,继续进行检测操作。若故障问题不能迅速排除,可点击【系统退出】按 钮,退出工作。

**6.7.15** 设备和仪器校准时限倒计时显示和控制要求

**6.7.15.1** 检测设备和仪器校准时限倒计时显示和控制的项目至少应包括:底盘测功机加载滑行测试 时限,底盘测功机转速传感器校准时限,五气分析仪校准时限,环境气象参数测试仪校准时限。底 盘测功机加载滑行测试时限、五气分析仪校准时限的计时单位为小时,底盘测功机转速传感器校准 时限、电子环境参数测试仪校准时限的计时单位为天。各项目的时限应符合有关标准的要求。

6.7.15.2 设备和仪器校准时限中有 1 项时限出现"还有 0 小时(天)需要校准 / 测试"时,软件控 制应具有系统锁止功能,不能进行排放测试操作,应进行相应项目的校准/测试。

**6.7.15.3** 一旦相应项目的校准/测试完成后,应能显示更新后的校准/测试时限。

6.7.15.4 环境参数测试仪校准后,由环保局指定人员输入相应密码进行其校准时限更新和显示。

**6.7.16** 五气分析仪和取样系统核准检验对控制软件的基本要求

**6.7.16.1** 控制软件中除了检测站为了保证排放检测质量应具有的自检/校准/检查界面外,还应提供 核准检验用五气分析仪测量传感器及测试设备响应时间测试界面等。

**6.7.16.2** 在气体浓度读数采集界面、各量程气体校准和检查界面里应有正己烷/丙烷转换系数显示。 **6.7.16.3** 在五气分析仪测量传感器及测试设备响应时间测试界面里应能记录流量计的流量数据、各 通道气体浓度及其相应时间的数据。

**6.7.16.4** 专用作核准检验的内容,不是检测站日常检验的内容不应嵌入到检测软件中,且不应使相 应的测试界面锁止。

**6.7.16.5** 发动机电磁干扰测试、电磁感应测试、线路干扰测试、振动和冲击干扰测试对控制软件的 基本要求

在测试界面里,应有【发动机电磁干扰测试】、【电磁感应测试】、【线路干扰测试】、【振动和冲 击干扰测试】4 个按钮。点击相应的按钮,可进行相应项目的测试。应有合格/不合格显示,测试数 据可被打印。至少应有【重试】和【系统退出】两个按钮。在测试不合格时,若故障问题能迅速排 除,排除后,可点击【重试】按钮,继续进行测试操作。若故障问题不能迅速排除,可点击【系统 退出】按钮,退出工作。

**6.7.17** 底盘测功机核准检验对控制软件的基本要求总述

控制软件中除了检测站为了保证排放检测质量应具有的自检/校准/测试界面外,还应提供核准 检验用:滚筒线速度误差测试软件、寄生功率滑行测试软件、加载滑行测试软件、变载荷加载滑行 测试软件、功率吸收范围测试软件、*DIW* 测试软件、响应时间测试软件、加载误差测试软件等。专 用作核准检验的内容,不应嵌入到检测软件中,且不应使相应的测试界面锁止。

**6.7.18** 核准检验时底盘测功机寄生功率滑行测试对控制软件的功能要求

6.7.18.1 进行寄生功率滑行测试前,控制软件应具有对电涡流制动器励磁线圈电流清零的功能。

**6.7.18.2** 控制软件应具有显示和记录寄生功率、名义速度及其滑行测试时间的功能。所记录的寄生 功率和名义速度的数据应能被调用。

**6.7.18.3** 寄生功率滑行测试过程应由控制软件自动完成,各个滑行测试过程应在同一界面中实现。 **6.7.18.4** 寄生功率滑行测试界面应具有屏幕打印功能。

6.7.18.5 软件应根据测得的底盘测功机各速度点的寄生功率, 拟合生成寄生功率一速度曲线。

**6.7.19** 核准检验时底盘测功机加载滑行测试软件应能满足 8.8.2 的测试要求。

**6.7.20** 底盘测功机变载荷滑行测试对控制软件的功能要求

**6.7.20.1** 变载荷的加载功率是指滚筒滑行测试所受的总功率,控制软件要作到对滚筒加载为指示功 率部分,满足表 23 的要求。

**6.7.20.2** 变载荷加载滑行时应能调用各速度点的寄生功率。

**6.7.20.3** 变载荷加载滑行测试界面的数据记录和显示应满足表 3 和表 4 的要求。

6.7.20.4 变载荷滑行测试界面应具有屏幕打印功能。应有测试"合格/不合格"的显示。

**6.7.21** 底盘测功机功率吸收范围测试对控制软件的功能要求

**6.7.21.1** 底盘测功机功率吸收范围测试界面至少应具有下述功能按钮:功率吸收单元的加载功率按 钮、卸载功率按钮和紧急卸载按钮。

**6.7.21.2** 底盘测功机功率吸收范围测试界面至少应具有下述显示:汽车 22.5 km/h 的行驶速度及其 公差带±0.4 km/h 界面, 汽车实时速度显示, 加载时逐秒增加(减少)的 5 min 时间的计时, 加载 时指示功率,卸载时逐秒增加(减少)的 3 min 时间的计时,卸载的指示功率,加载次数,合格/ 不合格判定结果。

**6.7.21.3** 底盘测功机功率吸收范围测试记录至少应包括下述内容:加载计时,加载时的指示功率, 加载时的寄生功率,卸载计时,卸载时的指示功率,卸载时的寄生功率,车速,加载次数。

**6.7.21.4** 底盘测功机功率吸收范围测试界面应具有屏幕打印功能。测试数据记录可打印。

**6.7.22** 底盘测功机基本惯量测试对控制软件的功能要求

**6.7.22.1** 底盘测功机基本惯量测试界面至少应具有下述功能按钮:电涡流制动器励磁电流清零按 钮,(48~32)km/h 滑行测试按钮,驱动电机断电按钮。

**6.7.22.2** 底盘测功机基本惯量测试界面至少应具有下述显示内容:实时滚筒线速度显示(km/h), 实时计时显示(s), DIW 测试结果显示(kg)。

**6.7.22.3** 底盘测功机基本惯量应记录在设备校准信息记录表中,测试界面应具有屏幕打印功能。 **6.7.23** 滚筒线速度误差核准检验对控制软件的功能要求

**6.7.23.1** 主滚筒线速度误差测试界面至少应具有下述功能:目标速度输入框,功率吸收装置的卸载 按钮,紧急卸载按钮,标准转速计测量的滚筒转速(r/min)输入框,点击此输入框的【确定】按 钮,可显示滚筒标准速度(km/h),显示滚筒实际测量速度(km/h),滚筒速度的绝对误差显示(km/h), 合格与否判定显示。

**6.7.23.2** 主副滚筒同步性测试界面至少应具有下述功能:目标速度输入框,功率吸收装置的卸载按 钮, 紧急卸载按钮, 标准转速计测量的主滚筒转速(r/min)输入框, 点击此输入框的【确定】按 钮,可显示主滚筒的测量速度(km/h),标准转速计测量的副滚筒转速(r/min)输入框,点击此输 入框的【确定】按钮,可显示副滚筒的测量速度(km/h),主副滚筒速度的误差的绝对值显示(km/h),

合格与否判定显示。

**6.7.23.3** 可实现屏幕打印。

**6.7.24** 底盘测功机加载响应时间测试对控制软件的功能要求

**6.7.24.1** 底盘测功机加载响应测试界面至少应具有下述功能按钮:电涡流制动器励磁电流清零按 钮,试验编号选择按钮,驱动电机断电按钮。

**6.7.24.2** 底盘测功机加载响应测试记录至少应包括下述内容:试验日期(YY-MM-DD),试验项 目编号, 实时滚筒线速度(km/h),初负荷(kW), 初负荷时刻(××.××s), 末负荷(kW), 末 负荷时刻(××.××s), 实时负荷功率(kW)或制动力(N), 90%负荷功率(kW), 90%负荷功 率时响应时间(ms),最大负荷功率(超调量)(kW),平均稳定时间(ms),合格/不合格判定。

6.7.24.3 选定试验项目编号, 控制软件可按照试验项目编号在相应的速度下加载。

**6.7.24.4** 底盘测功机加载响应测试界面应具有屏幕打印功能。测试数据记录可打印。

**6.7.25** 底盘测功机加载误差测试对控制软件的功能要求

**6.7.25.1** 底盘测功机加载误差测试界面至少应具有下述功能按钮:电涡流制动器励磁电流清零按 钮,试验编号选择按钮,驱动电机断电按钮,(48~24)km/h 加载滑行测试按钮。

**6.7.25.2** 底盘测功机加载误差测试界面至少应具有下述显示内容:试验项目编号,实时滚筒线速度 显示(km/h),实时计时显示(s),加载滑行时间的计算值(CCDT)显示(s),加载滑行实测时间 (*ACDT*)的实时显示(s),加载滑行时间相对误差显示,合格/不合格显示。

**6.7.25.3** 底盘测功机加载误差测试记录至少应包括下述内容:试验日期(YY-MM-DD),试验项 目编号,加载滑行时间的计算值(*CCDT*),加载滑行实测时间值(*ACDT*),加载滑行时间相对误 差,合格/不合格判定结果。

**6.7.25.4** 选定试验项目编号,控制软件可按照试验项目编号加载。

**6.7.25.5** 底盘测功机加载误差测试界面应具有屏幕打印功能。测试数据记录可打印。

#### **6.8** 车辆排放检测前检查对控制软件的基本要求

**6.8.1** 控制软件至少应具有以下界面以提示操作员对车辆进行排放检测前检查:车辆是否存在可能 影响完成本检测的机械故障,车辆是否为全时 4 轮驱动车辆,车辆排气系统有无明显泄漏。

**6.8.2** 以上问题,只要有一个问题的答案为"是",应继续运行软件至"被试车辆信息注册"界面, 输入该车的车牌号后,将检查结果输入到"被试车辆信息记录表"中,提示退出排放检测。如果以 上问题的答案全部为"否",则继续进行车辆检测前检查。

6.8.3 若车辆为非全时 4 轮驱动车辆, 控制软件应显示"请断开前轮驱动"的提示字样。

**6.8.4** 提示操作员检查车辆是否有可能在检测期间自动对车辆制动或者改变发动机输出功率的装 置,要求这些装置在排放检测试验过程中都处于不工作状态。如果不能中断这些装置,不允许进行 排放测试,应继续运行软件至"被试车辆信息注册"界面,输入该车的车牌号,将检查结果输入到 "被试车辆信息记录表"中。

6.8.5 提示操作员"检查底盘测功机周围环境,将可能妨碍检测的物体清除","检查轮胎是否需要 干燥、清洁"。

**6.8.6** 步骤 6.8.1~ 6.8.5 允许在车辆驶上底盘测功机前进行。

6.8.7 提示操作员"升起举升器"和"落下举升器"。

**6.8.8** 提示操作员"是否为前驱动车辆"。如果是前驱动车辆,则提示操作员使用拉车带、塞块等装 置将车辆固定并施加非驱动轮驻车制动器,避免检测过程中车辆的意外移动。如果不是前驱动车辆,

则提示操作员将塞块置于非驱动轮下,固定车辆。

**6.8.9** 提示操作员将取样探头插入排气管;若为双排气管,提示操作员把双取样探头分别插入两排 气管。

**6.8.10** 提示操作员检查发动机转速计是否己安装好。

6.8.11 当检测场地的环境温度超过 22 ℃ 时, 提示操作员开启直吹车辆散热器的冷却风机。

# **6.9** 排放检测过程对控制软件的基本要求

**6.9.1** 五气分析仪环境空气和背景气测定要求

**6.9.1.1** 每次排放检测正式开始前 2 min 内,计算机控制软件应控制分析仪完成自动零点校正,环境 空气的[HC]、[CO]、[CO2]和[NO]测定,背景气的[HC]、[CO]、[CO2]和[NO]测定,[HC]残存浓度 的测定。若背景气测定不满足要求,系统应自动锁止,不允许进入排放检测界面,直至以上条件均 得到满足,才提示操作员可以进行后续操作。

**6.9.1.2** 若以上检查是在操作员输入车辆信息的同时进行的,操作员准备开始排放检测时,取样系 统的检查工作尚未完成,软件应显示"取样系统检查正在进行中,请稍候"提示字样。

6.9.1.3 如果背景气浓度测定检查时间超过 120 s 仍没有完成,软件应显示"取样系统或滤清器可能 太脏,请检查或更换"提示字样。

**6.9.2** 被试车辆信息注册要求

**6.9.2.1** 软件应自动生成和显示该次试验的检测顺序号、检测日期和起始时间。

6.9.2.1.1 检测顺序号包括检测站编号+检测线编号+试验累积号: ××-×××-×××××,均由 阿拉伯数字组成。试验累积号应每年清零(即重新记数)一次。

**6.9.2.1.2** 检测的日期和起始时间:YYYY-MM-DD,HH:MM:SS,均由阿拉伯数字组成。

**6.9.2.1.3** 对于双燃料汽车,两份燃料的排放检测报告应具有同一检测顺序号。

**6.9.2.2** 在被试车辆信息注册界面里,至少应包括下述信息。

6.9.2.2.1 车辆信息,包括: 车辆牌照号,车辆类型,车辆型号,制造厂商,基准质量(kg),最大 总质量(kg),车架号,发动机号,发动机排量(L),燃料类型,发动机额定转速(r/min),汽缸 数,发动机额定功率(kW),供油方式,变速箱类型,绿色环保标志,里程表读数(km),登记日 期等。

**6.9.2.2.2** 车主信息,包括:车主姓名,车主电话,车主地址等。

6.9.2.2.3 检测站信息, 包括: 检测站编号, 检测设备号, 检测员密码等。

**6.9.2.3** 上述车辆注册信息中,下述 10 项为必须输入信息,如果有空缺,应提示操作员重新输入或 放弃检测:车辆牌照号,车辆类型,车架号,基准质量,最大总质量,燃料类型,供油方式,发动 机排量(L), 绿色环保标志, 登记日期。其余参数均为选择输入项, 允许空缺。

**6.9.2.4** "车辆牌照号"录入

**6.9.2.4.1** 有 VID 时,在录入"车辆牌照号"后,点击该界面中的【查询】按钮,应能和 VID 通讯。 对初次进行工况检测的车辆,应显示"初次检测车辆,请录入车辆信息"提示字样,采用人工方式 录入被试车辆信息。一旦 VID 车辆信息库中存储了该被试车辆信息后,再次检测时,点击该界面 中的【查询】按钮, 控制软件应能自动到检索并在相应栏目中显示该车辆的信息。

**6.9.2.4.2** 无 VID 时,在录输入"车辆牌照号"后,点击该界面中的【查询】按钮,应能和本地数 据库通讯。对初次进行排放检测的车辆,应显示"初次检测车辆,请录入车辆信息"提示字样,采 用人工方式输入被试车辆信息。一旦本地数据库的车辆信息库中存储了该被试车辆信息后,再次检

测时,点击该界面中的【查询】按钮,控制软件应能自动检索并在相应栏目中显示该车辆的信息。 6.9.2.4.3 不管有无 VID,车辆信息中的"里程表读数",检测站信息中的"检测设备号"、"检测员 密码"等不得自动录入,需人工录入。

6.9.2.4.4 如果是准备上牌照的新车,应允许在"车辆牌照号"一栏中录入"新车"字样,无需点击 该界面中的【查询】按钮就可进行其它车辆信息录入。

**6.9.2.4.5** 应允许在"车辆牌照号"一栏中录入汉字、英文字母、阿拉伯数字等符号,至少允许录入 20 个字符。

**6.9.2.5** 控制软件需提示操作员确认车辆信息录入是否完全正确。若回答"是",则程序继续下一步; 若回答"否",应提示操作员更改录入信息。

**6.9.2.6** "车辆类型"一栏可以设置为键盘录入,也可以设置为点击选择项,键盘录入或点击选择 项内容应符合有关规定。

6.9.2.7 "车辆型号"一栏可以设置为键盘录入,也可以设置为点击选择项。应允许在"车辆型号" 一栏中录入汉字、英文字母、阿拉伯数字等符号,至少允许录入 16 个字符。

**6.9.2.8** "制造厂商"一栏可以设置为键盘录入,也可以设置为点击选择项。应允许在"制造厂商" 一栏中输入汉字、英文字母、阿拉伯数字等符号,至少允许录入 20 个字符。允许录入制造厂商的 简称,制造厂商的简称应符合当地环保局的规定。

**6.9.2.9** "基准质量"和"最大总质量"的录入以 kg 为单位,至少允许录入 4 位阿拉伯数字。

**6.9.2.10** "车架号"和"发动机号"原则上应完整录入,允许不完整录入,但应符合当地环保局的 规定。允许录入英文字母、阿拉伯数字等符号,至少允许录入的符号个数应符合当地环保局的规定。 **6.9.2.11** 录入"发动机排量(L)"应精确到小数点后一位。

**6.9.2.12** "燃料类型"信息的录入可根据车辆实际使用燃料类型情况在汽油、液化石油气(LPG)、 天然气(NG)、甲醇、乙醇、双燃料中选择 1 项。

如果操作员选择"双燃料",软件应显示选择栏目"汽油—液化石油气"和"汽油—天然气" 等,以根据选择分别进行两种燃料的排放检测。

**6.9.2.13** 录入"发动机额定转速(r/min)"应精确到百位数。

**6.9.2.14** "气缸数"信息的录入可根据车辆实际情况在 3、4、5、6、8、l0、12、16 中选择 1 项; 转子发动机,输入"0"。

**6.9.2.15** 录入"发动机额定功率(kW)"应精确到小数点后一位。

**6.9.2.16** "供油方式"信息的录入可根据车辆实际情况在化油器、化油器改造、电喷中选择 1 项。 **6.9.2.17** "变速箱类型"的录入可根据变速箱类型情况在手动变速箱、自动变速箱中选择 1 项。

**6.9.2.18** "绿色环保标志"的录入根据有无绿色标志选择"有"或"无"。

**6.9.2.19** "里程表读数(km)"的录入至少精确到百公里。

**6.9.2.20** "登记日期"按车辆行驶证颁发日期录入。

**6.9.2.21** "车主姓名"一栏应根据车辆行驶证录入,公车应录入单位名称。"车主电话"一栏,在 当地检测时可不录入长途区号,异地检测时还应录入长途区号。"车主地址"一栏应根据车辆行驶 证录入。

**6.9.2.22** 检测站编号、检测设备号和检测员密码根据环保局的规定录入。检测站编号和检测设备号 的录入和开机时的录入相同。

检测员密码的录入可和开机录入的密码不同,但需和"设备和操作员信息表"存储的密码相同。

**6.9.2.23** 集中注册程序结束,屏幕显示所有输入的信息,并提示操作员检查输入参数是否正确,如 果有误,应允许操作员更改。否则,软件应提示操作员按下【确认】按钮,存储被试车辆信息。被 试车辆信息应能被调用。

**6.9.3** 正式进行排放检测之前的检查要求

**6.9.3.1** 正式进行排放检测之前,发动机处于怠速状态,变速器置于空档位置时,屏幕应显示和确 认下述内容: 系统应已按照输入的基准质量, 设定好该车辆的 ASM5025 工况负荷, [CO]+[CO<sub>2</sub>] 之和满足规定限值的要求,系统没有检测到取样低流量情况,发动机怠速转速在(600~1 000)r/min 之间,底盘测功机滚筒速度为零。

**6.9.3.2** 满足 6.9.3.1 条件, 提示操作员可以开始排放检测, 否则, 系统应锁止。

**6.9.4** 档位使用要求

6.9.4.1 如果为手动变速箱车辆,提示驾驶员将车辆档位置于 2 档, 如果为自动变速箱车辆, 提示 驾驶员将档位置于前进档。

**6.9.4.2** 对于采用手动变速箱的车辆,在排放检测试验过程中,规定发动机转速应在以下范围。

6.9.4.2.1 发动机排量小干或等于 3.0 升, 为 (1 500~3 000) r/min。

6.9.4.2.2 发动机排量大于 3.0 升, 为 (1 250~2 500) r/min。

6.9.4.2.3 如果车速达 25 km/h (或 40 km/h)时,车辆置于 2 档,但发动机转速不在上述规定范围之 内,则提示驾驶员变换档位,直到发动机转速达到规定范围;如果车辆有两个档位均能达到规定的 发动机转速,则提示驾驶员应采用发动机转速较低的档位。

**6.9.4.2.4** 发动机转速测试方式选择"跳过"者除外。

**6.9.4.3** 完成以上操作后,提示操作员按【确认】键,试验继续。

**6.9.5** 工况排放检测要求

6.9.5.1 从滚筒速度超过 1 km/h (起始时刻) 加速进行排放检测起, 直至排放检测结束, 滚筒速度 下降到 1 km/h 止 (终止时刻), 应记录检测全过程每 1 s 的数据, 并将这些数据传送到"日常运行 日志"中。若在检测过程中的任何时刻重新开始试验,则前面所存储的每秒钟的数据应被删除。

**6.9.5.2** 需实时记录和计算的检测过程数据,至少应包括:车速(km/h)、发动机转速(r/min)、[CO]、 [HC]、[NO]和[CO2]、环境温度(℃),环境大气压(kPa),环境相对湿度(%),加载功率(kW)、 稀释修正系数、湿度修正系数。

**6.9.5.3** 对配备电子环境参数测试仪的检测系统,应实时显示环境温度、大气压力和相对湿度,采 集频率不小于 1 Hz。取有效 10 s 检测数据期间环境温度、大气压力和相对湿度的平均值打印到检 测报告中。

**6.9.5.4** 对未配备电子环境参数测试仪的检测系统,应配备常规环境温度、大气压力和相对湿度测 试仪器。每次 ASM 检测正式开始前 4 min 以内,录入上述参数,并打印到检测报告中。 **6.9.5.5** ASM5025 工况和 ASM2540 工况检测要求

依据 GB18285-2005. 点燃式发动机汽车排气污/染物排放限值及测量方法(双怠速法及简易 工况法)规定的测试步骤进行,应有相应的操作指令及提示,实时监控项目超差显示和其它与检测 有关的信息。

**6.9.5.6** ASM 工况检测终止时控制软件功能要求

**6.9.5.6.1** 应能调用"可更改参数表"中的排放限值和采集的发动机转速范围判定该车辆的排放检测 是否合格。

**6.9.5.6.2** 屏幕显示排放检测的结果数据和判定结果,同时自动存储该检测结果和打印检测报告。

**6.9.5.6.3** 提示操作员将取样管从排气管中取出,置于环境空气中。

**6.9.5.6.4** 系统自动地连续反吹清洗取样管路至少 30 s。

**6.9.5.6.5** 举升器上升,并提示驾驶员解除车辆固定装置,将车辆开下底盘测功机。

**6.9.5.7** ASM 排放检测工况界面至少具有【返回 1】按钮,【返回 2】按钮,【返回 3】按钮,【打印】 按钮。

**6.9.5.7.1** 点击【返回 1】按钮,检测系统可返回到"主菜单选择"界面,用于检测系统关机。

**6.9.5.7.2** 点击【返回 2】按钮,检测系统可返回到"车辆检查"界面,用于连续检测。

**6.9.5.7.3** 点击【返回 3】按钮,检测系统可返回到"ASM 排放检测试验之前测试设备检查"界面, 用于双燃料车辆检测。

**6.9.5.7.4** 点击【打印】按钮,可进行检测报告打印。

**6.9.6** 排放检测过程监控要求

**6.9.6.1** 设备通讯状况监控。如果在检测过程中,设备出现通讯故障,数据采集无效,检测重新开 始或退出检测。

**6.9.6.2** 车速监控。如果在检测过程中,车速超差时间超过 5 s,数据采集无效,检测重新开始。

**6.9.6.3** 加载功率监控。如果在检测过程中,底盘测功机瞬时力矩与设定值之差超过±5 %,且超差 的时间超过 5 s, 数据采集无效, 检测重新开始或退出检测。

6.9.6.4 [CO]+[CO<sub>2</sub>]监控。在检测过程中, 如果[CO]+[CO<sub>2</sub>]小于规定限值, 数据采集无效, 检测重 新开始或退出检测。

6.9.6.5 分析仪样气低流量监控。如果在检测过程中,出现分析仪样气低流量,数据采集无效,检 测重新开始或退出检测。

**6.9.6.6** 上述某一监控项目一旦发生,应立即在屏幕上显示相应的提示。监控项目应是实时的。 **6.9.7** 浓度稀释修正计算和湿度修正计算要求

软件中应嵌入汽油、甲醇或乙醇、天然气、液化石油气等燃料的修正系数计算公式,在计算时 可被实时调用。排放测试的[CO]、[HC]和[NO]浓度值,应乘以稀释修正系数(DCF)加以修正, 测取的[NO]浓度应还乘以湿度修正系数 Kh 加以修正。

**6.9.8** 系统锁止和解锁要求

**6.9.8.1** 测试设备锁止

**6.9.8.1.1** 有下列情况之一时,测试设备应锁止,不允许进行排放检测。

设备的计算机时钟被调校;EIS 被篡改;检测站计量年检没有通过;检测站许可证被暂扣/撤消 /过期; 设备没有与 VID 通讯的累积次数超过环保局的规定值。

6.9.8.1.2 若 6.9.8.1.1 发生, 设备锁止禁令的解除由环保局用现场(或通过 VID)输入专用密码的方 式完成。

**6.9.8.2** 设备临时锁止

6.9.8.2.1 有下列情况之一时, 设备应临时锁止, 不允许进行排放检测。

设备自检没有通过;设备校准/测试没有通过;操作员密码和检测设备密码中任一个错误输入 超过规定次数。

6.9.8.2.2 若 6.9.8.2.1 发生, 检测站对检测系统成功维修后或检测站主任输入操作员密码和/或检测 设备密码后,设备锁止禁令自动解除。

**6.9.8.3** 检测工况锁止

**6.9.8.3.1** 有下列情况之一时,设备应具有检测工况锁止功能,不允许进行排放检测。

设备正在预热中;设备的校准/测试超出有效期,需要校准/测试;背景气测定不满足要求。 **6.9.8.3.2** 当设备满足检测工况要求后,检测工况锁止解除。

**6.9.8.4** 对检测站的计量核准每年进行一次,如不通过将当场采用密码将设备锁止。

**6.9.9** 显示和打印要求

**6.9.9.1** 来自 VID 的重要信息应能随时送到控制系统。一旦通知传送到该控制系统,应提示操作员 "有新通知,请查阅",并允许操作员打印通知。

**6.9.9.2** 检测报告打印的内容和格式应满足有关标准要求。

**6.9.10** 帮助文件查阅要求

**6.9.10.1** 除在上面提到的通过点击各个界面的【帮助】按钮显示相应的帮助内容外,应可通过按下 F1 键直接显示帮助文件。

**6.9.10.2** 除了上面提到的帮助文件内容外,还应满足当地环保局对帮助文件规定的要求。

**6.9.10.3** 帮助文件的显示内容应可打印。

#### **6.10** 数据库要求

**6.10.1** 可更改参数表

**6.10.1.1** 可更改参数表内容如表 16 所示。

表 16 控制软件可更改参数表

| 序号             | 可更改参数             | 格式       |
|----------------|-------------------|----------|
| 1              | 底盘测功机加载滑行有效期限     | 数字       |
| $\overline{c}$ | 底盘测功机转速传感器校准有效期限  | 数字       |
| 3              | 五气分析仪校准/检查有效期限    | 数字       |
| $\overline{4}$ | 电子环境参数测试仪校准有效期限   | 数字       |
| 5              | 操作员密码和设备密码输入的极限次数 | 数字       |
| 6              | 不向 VID 传送数据的次数    | 数字       |
| 7              | 底盘测功机加载滑行允许次数     | 数字       |
| 8              | 底盘测功机转速传感器测试允许次数  | 数字       |
| 9              | 工况加载载荷            | 数字       |
| 10             | 操作人员姓名、许可证编号和有效期  | 文本/数字    |
| 11             | 检测设备许可证编号和有效期     | 数字       |
| 12             | 检测设备锁止和解锁指令       | 字母/数字    |
| 13             | 排放限值              | 文本/字母/数字 |

**6.10.1.2** 访问该表应有安全控制措施。可更改参数表由环保局掌握,只有经过环保局授权人员才有 资格修改和查阅其中的可更改参数。

**6.10.1.3** 每次排放检测时,可更改参数应能被主控程序通过 VID/本地数据库查阅和调用。

**6.10.1.4** 控制软件应能实时适应可更改参数表的更动。

**6.10.2** 日常运行日志

**6.10.2.1** 日常运行日志内容如表 17 所示。

- 序号 - トランプ - 内容 - ウェー - 内容 - トランプ - 竹本式 - トランプ - 物理量単位 - わかり 1 1 本牌号 本文本/数字 2 | 文本/字母 李主姓名 | 文本/字母 3 1 车辆类型 文本/数字 4 | 文本 生产厂家 | 文本 5 检测顺序号 数字 6 基准质量 数字 kg 7 最大总质量 数字 kg 8 | 燃料类型 | 文本/字母 9 | 文本 10 | 发动机排量 | 数字 L 11 1 变速器类型 2 文本 12 行驶里程数 km 13 | 文本 有无绿标 | 文本 14 测试工况[HC]每秒数据 数字 10-6vol 15 测试工况[CO]每秒数据 %vol 16 | 测试工况[CO<sub>2</sub>]每秒数据 | 数字 | %vol 17 | 测试工况[NO]每秒数据 | 数字 | 10<sup>-6</sup>vol 18 | 本速每秒数据 | 数字 | km/h 19 | 发动机转速每秒数据或"跳过"测量方式 | 数字/文本 | r/min 20 测试工况总加载功率每秒数据 kW 21 | 测试工况寄生功率每秒数据 | 数字 | kW 22 测试工况指示功率每秒数据 kW 23 | 测试工况环境温度每秒数据 | 数字  $^0C$ 24 | 测试工况环境大气压力每秒数据 | 数字 | kPa 25 测试工况环境相对湿度每秒数据 数字 % 26 | 测试工况稀释修正系数每秒数据 | 数字 27 | 测试工况湿度修正系数每秒数据 | 数字 28  $[HC]$ 测试结果 10<sup>-6</sup>vol 29 29 **[CO]测试结果** 29 数字 30 % vol 30 INOI测试结果 20 数字 10<sup>-6</sup>vol 31 | 排放检测合格/不合格判定结果 | 文本 32 检测日期 日期 ×××× × × × × × × 33 | 工况检测的起止时间 文本/数字 | ××: ××: ××-××:  $\times\times\colon$   $\times\times$ 

表 17 日常运行日志表

**6.10.2.2** 访问该表应有安全控制措施。该表记录内容不得以任何方式修改,应列表示出,可打印。

**6.10.2.3** 至少具有下述方式查询该表:按检测日期查询,按车牌号查询,按检测顺序号查询,按车 主姓名查询,按检测结果查询。这 5 种方式可单独使用,也应能够组合使用。

**6.10.3** 统计报表

**6.10.3.1** 统计报表内容如表 18 所示。

表 18 统计报表

| 序号             | 内容       | 格式       |
|----------------|----------|----------|
| $\mathbf{1}$   | 车牌号      | 文本/数字    |
| $\overline{2}$ | 车主姓名     | 文本/字母    |
| 3              | 车辆类型     | 文本/数字    |
| $\overline{4}$ | 生产厂家     | 文本/字母/数字 |
| 5              | 检测顺序号    | 数字       |
| 6              | 基准质量     | 数字       |
| $\overline{7}$ | 检测日期     | 日期       |
| $\,8\,$        | [HC]测试结果 | 数字       |
| 9              | [CO]测试结果 | 数字       |
| $10\,$         | [NO]测试结果 | 数字       |
| 11             | 排放检测判定结果 | 文本       |
| 12             | 燃料类型     | 文本       |
| 13             | 供油方式     | 文本       |
| 14             | 有无绿标     | 文本       |
| 15             | 检测站编号    | 数字       |
| 16             | 检测线编号    | 数字       |

**6.10.3.2** 访问该表应有安全控制措施。该表记录内容不得以任何方式修改,应列表示出,可打印。 6.10.3.3 至少具有下述方式显示统计数据:按日期统计,按月份统计,按年份统计,按车型统计, 按生产厂家统计,按检测结果统计,按检测线统计。

**6.10.4** 系统运行、设备故障及维修信息记录

**6.10.4.1** 系统运行、设备故障及维修信息记录内容如表 19 所示。

**6.10.4.2** 在系统运行和设备出现故障时,应能弹出对话框,输入系统运行和设备故障的原因和解决 方法。不管故障排除与否,应进入该表填写系统运行和设备故障的维修结果。

**6.10.4.3** 访问该表应有安全控制措施。该表记录内容不得以任何方式修改,应列表示出,可打印。

表 19 系统运行、设备故障及维修信息记录表

| 设备供应商: ××××, | 检测站和检测线编号:××××,一 |  | 设备核准编号:××× |  |
|--------------|------------------|--|------------|--|
|--------------|------------------|--|------------|--|

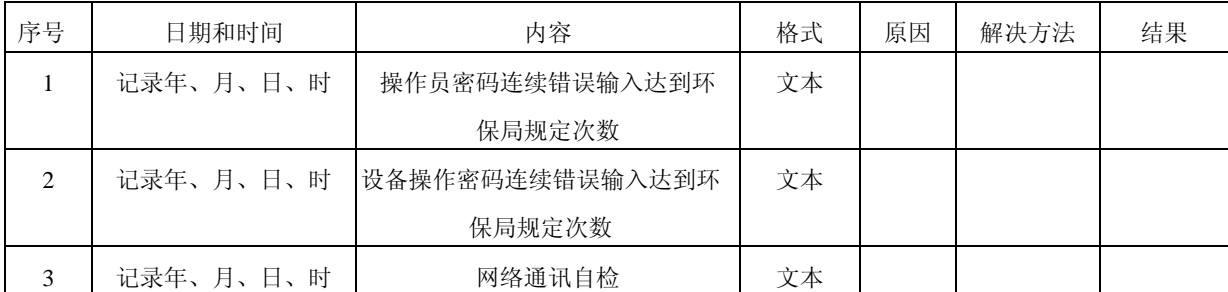

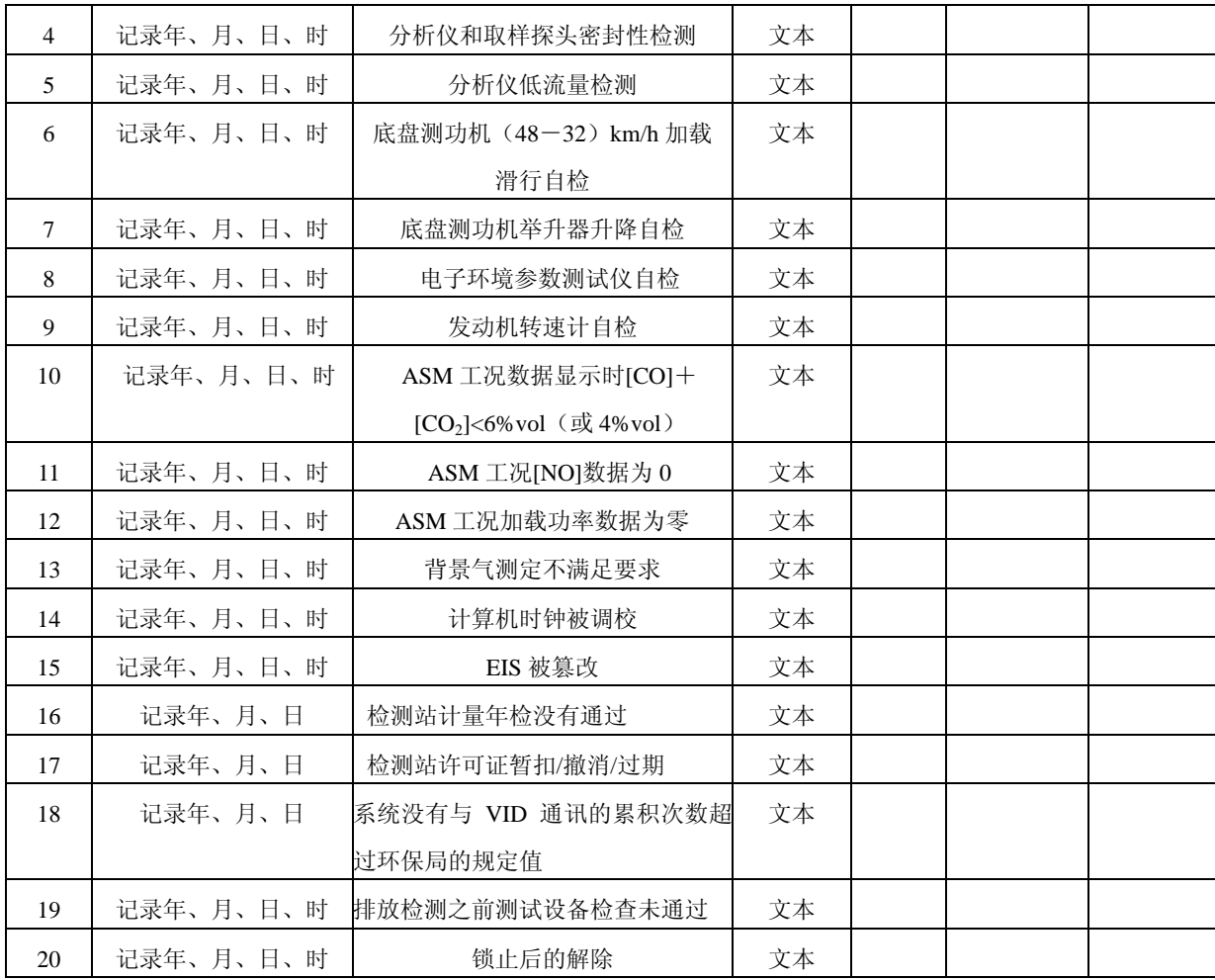

**6.10.5** 被试车辆信息记录

**6.10.5.1** 被试车辆信息记录内容如表 20 所示。

6.10.5.2 每次排放检测时,该表应能被主控程序通过 VID/本地数据库查阅和调用。

**6.10.5.3** 在"被试车辆信息录入"界面中点击【确定】按钮后,该表在对应的车辆牌照号下所记录 的内容应能被更新。该表记录内容不得以其它方式修改。

表 20 被试车辆信息记录表

| 序号             | 项目      | 单位    | 格式       |
|----------------|---------|-------|----------|
| 1              | 车牌号     |       | 文本/数字    |
| $\overline{2}$ | 车辆类型    |       | 文本/数字    |
| 3              | 车辆型号    |       | 文本/数字    |
| $\overline{4}$ | 制造厂商    |       | 文本/数字    |
| 5              | 基准质量    | kg    | 数字       |
| 6              | 最大总质量   | kg    | 数字       |
| 7              | 车架号     |       | 文本/数字/字母 |
| 8              | 发动机号    |       | 文本/数字/字母 |
| 9              | 发动机排量   | L     | 数字       |
| 10             | 燃料类型    |       | 文本/字母    |
| 11             | 发动机额定转速 | r/min | 数字       |

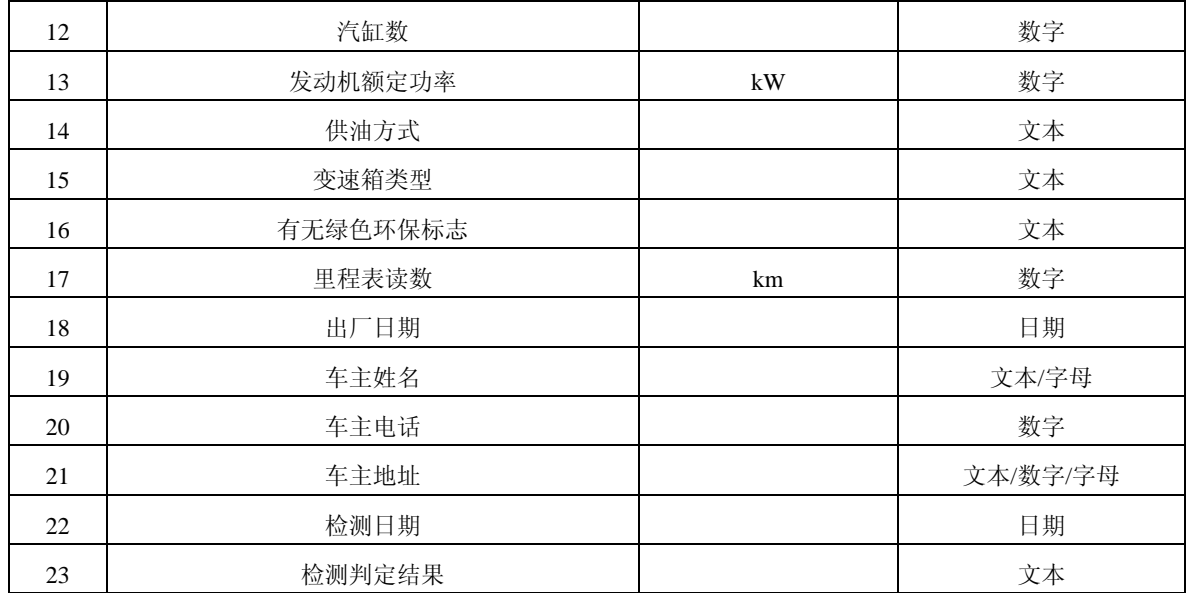

**6.10.6** 设备校准信息记录

**6.10.6.1** 设备校准信息记录内容如表 21 所示。

表 21 设备校准信息记录内容

|                | 检测站和检测线编号: ××× | 设备供应商: ××× |                                |             |
|----------------|----------------|------------|--------------------------------|-------------|
| 序号             | 项目             | 日期         | 数据                             | 判定          |
| $\mathbf{1}$   | 底盘测功机加载滑行测试    | 记录年、月、日、时  | ACDT <sub>5025</sub>           | 误差率,通过/不通过  |
|                |                |            | ACDT <sub>2540</sub>           |             |
| 2              | 底盘测功机寄生功率测试    | 记录年、月、日、时  | $PLHP$ <sub>5025</sub>         |             |
|                |                |            | $PLHP_{2540}$                  |             |
| 3              | 底盘测功机压力计校准     | 记录年、月、日、时  |                                | 通过/不通过      |
| $\overline{4}$ | 底盘测功机转速传感器校准   | 记录年、月、日    | $v_{50}$ , $v_{40}$ , $v_{25}$ | 误差率, 通过/不通过 |
| 5              | 五气分析仪低量程校准     | 记录年、月、日、时  | $[HC]$ , $[CO]$ 和              | 误差率, 通过/不通过 |
|                |                |            | [NO]                           |             |
| 6              | 五气分析仪高量程校准     | 记录年、月、日、时  | [HC], [CO]和                    | 误差率,通过/不通过  |
|                |                |            | [NO]                           |             |
| $\tau$         | 五气分析仪中低量程检查    | 记录年、月、日、时  | [HC], [CO]和                    | 误差率, 通过/不通过 |
|                |                |            | [NO]                           |             |
| 8              | 五气分析仪中量程检查     | 记录年、月、日、时  | [HC], [CO]和                    | 误差率,通过/不通过  |
|                |                |            | [NO]                           |             |
| 9              | 五气分析仪中高量程检查    | 记录年、月、日、时  | [HC], [CO]和                    | 误差率, 通过/不通过 |
|                |                |            | [NO]                           |             |
| 10             | 发动机转速传感器校准     | 记录年、月、日    | $n_{4000}, n_{3000},$          | 误差率, 通过/不通过 |
|                |                |            | $n_{2000}$<br>$n_{1000}$       |             |
| 11             | 环境参数测试仪        | 记录年、月、日    | 温度,湿度,大                        | 误差率,通过/不通过  |
|                |                |            | 气压力                            |             |

**6.10.6.2** 访问该表应有安全控制措施。该表记录内容不得以任何方式修改,应列表示出,可打印。

**6.10.7** 设备和操作员信息表

**6.10.7.1** 设备和操作员信息记录如表 22 所示。

**6.10.7.2** 访问该表应有安全控制措施,可修改。该表所列密码信息应能被查询和比较。

| 序号             | 名称            | 许可证编号           | 许可证起止日期/日期              | 密码              | 密码格式  |
|----------------|---------------|-----------------|-------------------------|-----------------|-------|
| 1              | 检测线 1         | $X$ $X$ $X$ $X$ | <b>××××年××月××日ー××××</b> | <b>XXXX</b>     | 字母/数字 |
|                |               |                 | 年××月××日                 |                 |       |
| 2              |               | <b>XXXX</b>     | <b>××××年××月××日ー××××</b> | <b>XXXX</b>     | 字母/数字 |
|                |               |                 | 年××月××日                 |                 |       |
| 3              | 检测线 <i>n</i>  | <b>XXXX</b>     | ××××年××月××日-××××        | $X$ $X$ $X$ $X$ | 字母/数字 |
|                |               |                 | 年××月××日                 |                 |       |
| $\overline{4}$ | 操作员 1         | <b>XXXX</b>     | ××××年××月××日ー××××        | <b>XXXX</b>     | 字母/数字 |
|                |               |                 | 年××月××日                 |                 |       |
| 5              |               | $X$ $X$ $X$ $X$ | <b>××××年××月××日ー××××</b> | <b>XXXX</b>     | 字母/数字 |
|                |               |                 | 年××月××日                 |                 |       |
| 6              | 操作员 <i>n</i>  | $X$ $X$ $X$ $X$ | ××××年××月××日ー××××        | <b>XXXX</b>     | 字母/数字 |
|                |               |                 | 年××月××日                 |                 |       |
| 7              | 统计报表          |                 | ××××年××月××日             | $X$ $X$ $X$ $X$ | 字母/数字 |
| 8              | 设备运行、故障及维修信息表 |                 | ××××年××月××日             | $X$ $X$ $X$ $X$ | 字母/数字 |

表 22 设备和操作员信息表

**6.10.8** 备份要求

日常运行日志和统计报表应能定期进行 A 盘或 U 盘备份。备份应有安全控制措施。

#### **6.11** 软件的维护、修改和升级

**6.11.1** 修改软件或对软件升级都必须得到环保局的认可。

**6.11.2** 每次软件的维护、修改和升级时,应当详细记录维护、修改和升级的内容和原因。

**6.11.3** 进行软件维护、修改和升级前应将以前的检测数据进行备份,并按照环保局的有关要求向环 保局提供备份的数据。如果软件维护、修改和升级过程中损坏了检测数据,则应在环保局的共同参 与下进行数据恢复。

#### **7** 检测站日常检验、检测站现场安装检验和型式核准检验项目要求

#### **7.1** 检测站日常检验项目要求

包括: 4.11, 4.12.1, 4.12.3, 4.13.3, 4.14.1, 5.2.2.1, 5.2.4.1, 5.2.5, 5.5.6~5.5.7, 5.5.9~5.5.10,  $6.7.2 \sim 6.7.7$ ,  $6.7.9 \sim 6.7.13$ ,  $6.9.1$ ,  $6.9.3$ ,  $8.7.1$ ,  $8.8.1$ ,  $8.9$ ,  $9.4.1 \text{ } \text{\textsterling}1$ ,  $6.1 \text{ }$ 

#### **7.2** 检测站现场安装检验项目要求

包括: 4.1~4.3, 4.4.5~4.4.11, 4.8~4.11, 4.12.1, 4.12.3, 4.13~4.14, 5.1, 5.2.2.1~5.2.2.2, 5.2.4.1, 5.2.5, 5.3.1 $\sim$  5.3.2, 5.3.4, 5.4.1 $\sim$  5.4.3, 5.5.1, 5.5.6 $\sim$  5.5.14, 5.5.17 $\sim$  5.5.18, 5.5.20 $\sim$  5.5.25, 5.6.4, 5.6.9, 6.3~6.4, 6.5.1~6.5.2, 6.5.3.3~6.5.3.5, 6.5.3.8, 6.5.4~6.5.5, 6.6.1, 6.6.3, 6.6.5~ 6.6.7,6.7.2~6.7.15,6.8~6.9,6.10.2~6.10.8,8.7~8.9,9.4.1~9.4.2,9.6.1,9.10~9.11,9.13 和  $9.17{\sim}9.19$ 

# **7.3** 型式核准检验项目要求

**7.3.1** 必须进行的型式核准检验项目要求

除写有"且需得到环保局指定核准单位的认可"字样的条款和 4.17 和 8.12 外,均需进行的型 式核准检验。

**7.3.2** 可选择进行的型式核准检验项目要求

包括:4.17 和 8.12。

**7.3.3** 现场实车测试要求

**7.3.3.1** 总体要求

**7.3.3.1.1** 在实际操作环境里对核准的集成测试设备进行至少二周的实际运行测试,具体的运行时间 视出现问题的类型和频次而定。

**7.3.3.1.2** 检测人员已接受过培训,具有上岗资格。

**7.3.3.1.3** 设备供应商应提供现场支持。

**7.3.3.1.4** 至少应进行五气分析仪丙烷/正己烷转换系数、五气分析仪校准监控和实际检测 3 个项目 的测试。

**7.3.3.2** 丙烷/正己烷转换系数测试要求

只进行高量程校准气体 PEF 检测,每天 1 次。二周的其它项目现场测试完成后,再进行 1 次 高量程校准气体 PEF 检测,此项测试完成后,现场测试结束。开始和结束的 PEF 检测之差不大于 0.005。

**7.3.3.3** 五气分析仪校准监控要求

每天对五气分析仪进行 1 次随机时间的校准,除非必要时不对五气分析仪进行调整。先进行零 气校准,再通过探头进行低量程和高量程气体校准(探头入口处压力为 0±0.7 kPa 表压力),记录 读数、环境温度和大气压力。现场测试过程中 EIS 不得要求校准; 现场密封性检测不通过时, 检测 程序应锁止。

**7.3.3.4** 检测设备实际测试要求

**7.3.3.4.1** 设备供应商应向环保局指定核准人员阐述检测控制流程,并接受质疑,直至得到认可。

**7.3.3.4.2** 每天从大量的候选车辆中至少抽取 5 辆车进行测试。

**7.3.3.4.3** 进行排放检测过程实时监控测试。

**7.3.3.4.4** 加载载荷设定考核,内容有:不同基准质量的载荷设定。

**7.3.3.4.5** 稀释修正系数考核,内容有:汽油燃料、天然气燃料和液化石油气燃料修正系数等。

**7.3.3.4.6** 排放限值界限考核,内容有:轿车类不同排放限值界限,其它车辆类不同排放限值界限。 **7.3.3.4.7** 燃料类型考核,内容有:汽油,天然气,液化石油气,双燃料等。

**7.3.3.4.8** 在排放测试结果计算方面,内容有:有效数据,无效数据,每秒排放浓度数据,每秒发动 机转速数据,排放测试结果数据,每秒实际车速数据。

**7.3.3.4.9** NO 湿度修正系数考核

**7.3.3.4.10** 设备和仪器校准/检查限制时间考核,内容有:底盘测功机静态校准限制时间,底盘测功 机加载滑行限制时间,底盘测功机转速校准限制时间,五气分析仪校准/检查限制时间。

**7.3.3.4.11** 期间遇到的任何问题均需由核准机构记录、分析并提交给环保局,以确认是设计问题还 是检测过程问题。在核准证书颁发之前,所有与设计有关的缺陷都应彻底更正。

**7.3.3.5** 持续工作能力测试要求

测试设备应具有连续工作 10 h,每小时至少检测 7 辆车的能力,不产生妨碍正常测试的情况。

设备供应商应向核准单位提交分析报告,说明该测试设备每小时至多可检测汽车的数量,同时说明 确定汽车检测数量的分析方法,分析时不包括汽车数据录入和车辆状况检查所需的时间。

# **8** 底盘测功机测试方法

#### **8.1** 底盘测功机基本惯量测试

**8.1.1** 测试方法

**8.1.1.1** 底盘测功机充分预热,对底盘测功机不加载。检测底盘测功机在正常结构状态时的(48~32) km/h 的滑行时间 t1。

**8.1.1.2** 拆去底盘测功机的机械飞轮后,底盘测功机再充分预热,对底盘测功机不加载。检测拆去 机械飞轮时底盘测功机的(48~32)km/h 的滑行时间 t2。

**8.1.1.3** 计算机械飞轮的 *DIWfly*。

**8.1.1.4** 计算底盘测功机基本惯量 *DIW*

$$
DIV = \frac{DIW_{fly} \times t1}{t1 - t2}
$$

式中, DIW 为底盘测功机基本惯量, kg; DIWf<sub>a</sub>, 为机械飞轮转动惯量的等效汽车质量, kg; t1 为底 盘测功机正常结构状态时(48~32)km/h 的实测滑行时间, s; t2 为拆去飞轮后底盘测功机(48~32) km/h 的实测滑行时间, s。

**8.1.2** 设备生产厂家需提供飞轮图纸和飞轮的转动惯量数值,且需得到环保局指定核准单位的认可。 **8.1.3** 在设备生产厂家的书面请求下,若环保局指定核准单位确认 8.1.1 中规定的测试方法对某些底 盘测功机不能测试,可应用下述替代加载滑行测试方法,若此替代加载滑行测试方法的计算结果有 争议,应按 8.1.1 所述的测试方法进行。

8.1.3.1 在底盘测功机充分预热情况下,选择 IHP<sub>1</sub>=6 kW 进行 (48~32) km/h 的加载滑行测试。 **8.1.3.2** 记录测得的滑行时间 *ACDT*1(s)。

8.1.3.3 重复步骤 8.1.3.1 和 8.1.3.2 两次, 总共 3 次, 计算 3 次 *ACDT*<sub>1</sub> 的均值 x<sub>1</sub>.

8.1.3.4 选择 *IHP*<sub>2</sub>=13 kW 进行(48~32) km/h 的加载滑行测试。

**8.1.3.5** 记录测得的滑行时间 *ACDT*<sub>2</sub> (s)。

8.1.3.6 重复步骤 8.1.3.4 和 8.1.3.5 两次, 总共 3 次, 计算 3 次 *ACDT*<sub>2</sub> 的均值  $\overline{x}_2$  。

**8.1.3.7** 计算 *DIW*

$$
DIW = \frac{2000 \times (IHP_2 - IHP_1) \times \overline{x}_1 \times \overline{x}_2}{(v_{48}^2 - v_{32}^2) \times (\overline{x}_1 - \overline{x}_2)}
$$

式中, v<sub>48</sub> 为车速为 48 km/h 时速度, m/s; v<sub>32</sub> 为车速为 32 km/h 时速度, m/s; 其它参数意义同上。 **8.2** 滚筒直径误差测试

**8.2.1** 对左、右侧主滚筒分别测量。对每一侧主滚筒取 5 个断面测试其周长,5 个断面的选取方法 是:每两断面间隔 120mm,中间断面位于滚筒宽度的中分面上。周长测量应精确到 1mm。 **8.2.2** 滚筒的平均直径计算公式

$$
\bar{d} = \frac{\sum_{i=1}^{5} \frac{C_i}{\pi}}{5}
$$

式中,*Ci* 为测量点滚筒周长,m; *d* 为滚筒的平均直径,m。

# **8.3** 滚筒表面径向圆跳动测试

**8.3.1** 对前、后、左、右四个滚筒分别测量。对每一个滚筒取 5 个断面进行测试,5 个断面的选取 方法是: 每两断面间隔 120mm, 中间断面位于滚筒宽度的中分面上。

8.3.2 使用固定在基座上的百分表测量滚筒表面径向圆跳动,取最大误差的绝对值 Δ <sub>JMAX</sub>。 **8.3.3** 计算相对误差

$$
\delta_{\scriptscriptstyle J} = \frac{\Delta_{\scriptscriptstyle JMAX}}{\overline{d}}{\times}100\,\%
$$

式中,  $\delta$  J 为滚筒表面径向圆跳动最大相对误差;  $\Delta_{\text{MAX}}$  为在 5 个圆周截面上测得的最大跳动量的 绝对值, mm;  $\bar{d}$  为滚筒的平均直径。

# **8.4** 前后滚筒内侧母线平行度测试

**8.4.1** 对左、右侧的前、后两对滚筒分别测量。用长游标卡尺沿滚筒轴线距两端点 30 mm 处,检测 前、后滚筒两端点内侧母线的距离。

8.4.2 使滚筒分别转动 90°、180°和 270°,重复步骤 8.4.1。

 $8.4.3$  分别取四次测试平均值, 记为 $\overline{L}_1$ 和 $\overline{L}_2$ 。计算:

$$
L_{H} = (\overline{L}_{1} - \overline{L}_{2})/L
$$

式中,  $L_H$  为前后滚筒内侧母线平行度, mm/m; *L* 为滚筒长度, m;  $\overline{L}_1$  和 $\overline{L}_2$  为四次测试平均值, mm。

#### **8.5** 滚筒线速度误差测试

**8.5.1** 主滚筒线速度误差核准检验的目标速度为 12,17,25,33,40,48,64,92 km/h。

**8.5.2** 主滚筒线速度误差测试方法

**8.5.2.1** 在主滚筒线速度误差测试界面中输入 8.5.1 中规定的任一目标速度,应用底盘测功机恒速调 节方式, 使底盘测功机在此目标速度下至少稳定运转 10 s, 在 10 s 内速度值的变化范围为±0.2 km/h。

8.5.2.2 由控制软件读出主滚筒速度 *v*<sub>act</sub> (km/h)。使用标准转速计同时测量主滚筒的转速 *n* (r/min), 用下式换算成主滚筒线速度并记作标准速度。

$$
v_{\rm sta}=0.377nr
$$

式中,  $v_{sta}$ 为主滚筒标准速度, km/h; n 为主滚筒转速, r/min; r 为滚筒半径, m。

8.5.2.3 对同一目标速度, 重复步骤 8.5.2.1 和 8.5.2.2 两次, 总共 3 次。计算 *v*<sub>act</sub>和 *v*<sub>sta</sub>3 次读数的均 值 $\overline{v}_{act}$ 和 $\overline{v}_{sta}$ 。

**8.5.2.4** 主滚筒速度误差计算。

# $\Delta v = \overline{v}_{\text{act}} - \overline{v}_{\text{stat}}$

式中, ∆*v* 为主滚筒速度误差,km/h;其它参数意义同上。

**8.5.3** 主、副滚筒同步性测试方法

8.5.3.1 取主滚筒线速度的目标速度分别为 25 km/h 和 40 km/h, 应用底盘测功机恒速调节方式, 使 底盘测功机在任一目标速度下至少稳定运转 10 s。

8.5.3.2 使用两个标准转速计分别测量主滚筒的转速  $n_M$ (r/min)和副滚筒的转速  $n_T$ (r/min),换算 成主、副滚筒线速度。

**8.5.3.3** 主、副滚筒同步性计算

$$
\Delta v_{\text{M-T}} = v_{\text{M}} - v_{\text{T}}
$$

式中, ∆ *v*M-T为主、副滚筒速度差,km/h;*v*M为主滚筒速度,km/h;*v*T为副滚筒速度,km/h。

#### **8.6** 底盘测功机功率吸收范围测试

**8.6.1** 在稳态工况下测试, 测试速度范围为 (22.5±0.5) km/h, 指示功率为 IHP=15.0 kW, 测试时 间 5 min。总计进行 10 次试验,两次试验之间的时间间隔为 3 min。

**8.6.2** 逐秒记录如下数据:每次测试时间(s);实际测试间隔时间(s);实际指示功率(kW);实 际加载总功率(kW);实际车速(km/h)。

#### **8.7** 底盘测功机寄生功率滑行测试

**8.7.1** 检测站日常检验寄生功率滑行测试应按表 1 要求进行。

**8.7.2** 环保型式核准检验寄生功率滑行测试应按表 2 要求进行。

**8.7.3** 检测站日常检验寄生功率计算公式:

**8.7.3.1** 对于表 1 中寄生功率滑行测试速度区间为(51~45)km/h 时,寄生功率计算公式如下:

#### *PLHP*<sub>48</sub>=0.02222×*DIW* /  $\Delta t_X$

**8.7.3.2** 对于表 1 中其它寄生功率滑行测试速度区间,寄生功率计算公式如下:

# $PLHPv_X=0.00123457v_X \times DIW / \Delta t_X$

式中, PLHPvx为名义速度为 vx 时的寄生功率, kW, vx=40 km/h, 32 km/h, 25 km/h;  $\Delta$ tx 为相应 速度段的滑行时间,s;*DIW* 的意义同上。

**8.7.4** 环保型式核准检验时,底盘测功机寄生功率计算公式:

*PLHPv*<sub>X</sub> $= 0.000 617 28v_X \times DIW / \Delta t_X$ 

式中, PLHPv<sub>X</sub> 为名义速度为 *v*<sub>X</sub> 时的寄生功率, kW, *v*<sub>X</sub>=88, 80, 72, 64, 56, 48, 40, 32, 24, 16 km/h;  $\Delta$ t<sub>x</sub> 为相应速度段的滑行时间, s; *DIW* 意义同上。

**8.7.5** 寄生功率测试时,底盘测功机所有转动件均需转动。

#### **8.8** 加载滑行测试

**8.8.1** 检测站日常检验加载滑行测试时,可在(6.0~13.0)kW 之间随机选择一个值,作为 *IHP*<sup>40</sup> 值或 IHP<sub>25</sub> 值对功率吸收装置进行设定。由驱动电机带动滚筒转动到至少 53 km/h 的线速度, 然后 使驱动电机断电的方法进行(48~32)km/h 和(33~17)km/h 的加载滑行测试。

**8.8.2** 核准检验加载滑行测试时,在(3.0~18.0)kW 之间随机选择多个值,作为 *IHP*<sup>40</sup> 值或 *IHP*<sup>25</sup> 值对功率吸收装置进行设定。具体加载功率根据实际情况由环保局指定核准单位确定,但至少应选 择的加载功率为:3.0,5.0,6.0,7.0,8.0,9.0,10.0,14.0,18.0 kW。

**8.8.3** 加载滑行测试时,底盘测功机所有转动件均须转动。

**8.8.4** 底盘测功机进行(48~32)km/h 的加载滑行测试,计算滑行时间 *CCDT*40(s)为:

$$
CCDT_{40} = \frac{DIW \times (v_{48}^2 - v_{32}^2)}{2000 \times (IHP + PLHP_{40})}
$$

式中, *DIW* 为底盘测功机基本惯量, kg; *v*<sub>48</sub> 为车速为 48km/h 时的速度, m/s; *v*<sub>32</sub> 为车速为 32km/h 时的速度,m/s;*IHP* 为指示功率,kW;*PLHP*<sup>40</sup> 为底盘测功机在 40km/h 时的寄生功率,kW。 **8.8.5** 底盘测功机进行 (33~17) km/h 的加载滑行测试, 计算滑行时间 *CCDT*<sub>25</sub> (s) 为:

$$
CCDT_{25} = \frac{DIW \times (v_{33}^2 - v_{17}^2)}{2000 \times (IHP + PLHP_{25})}
$$

式中, v<sub>33</sub> 为车速为 33 km/h 时的速度, m/s; v<sub>17</sub> 为车速为 17 km/h 时的速度, m/s; *PLHP*<sub>25</sub> 为底盘

测功机在 25 km/h 时的寄生功率,kW;其它参数意义同上。 **8.8.6** 相对误差计算

$$
\delta_{40} = \frac{|ACDT_{40} - CCDT_{40}|}{CCDT_{40}} \times 100\%
$$

$$
\delta_{25} = \frac{|ACDT_{25} - CCDT_{25}|}{CCDT_{25}} \times 100\%
$$

上两式中, $\delta_{40}$  为名义速度为 40 km/h 时实际滑行时间和计算滑行时间的相对误差;  $ACDT_{40}$  为底盘 测功机进行(48~32) km/h 的实际滑行时间, s;  $\delta_{25}$  为名义速度为 25 km/h 时实际滑行时间和计 算滑行时间的相对误差; *ACDT*<sub>25</sub> 为底盘测功机进行(33~17) km/h 的实际滑行时间, s; 其它参数 意义同上。

#### **8.9** 底盘测功机力传感器校准

**8.9.1** 底盘测功机力传感器校准必须由主控计算机控制校准步骤,自动进行(配合相应的人工操作), 由设备制造商提供的校准步骤需得到环保局指定核准单位认可。

**8.9.2** 设备制造商提供的标准砝码需有计量部门的计量证明,是可溯源的,质量不确定度等级为 I 级。

**8.9.3** 对于使用校准杠杆的底盘测功机,设备制造商需提供校准杠杆尺寸及其相关尺寸;无论是否 使用校准杠杆,设备制造商均需提供校准原理简图。

**8.9.4** 检测站日常检验校准时,只需进行底盘测功机力传感器最大测定点校准。

**8.9.5** 核准检验的校准步骤

8.9.5.1 最大测定点校准。根据设备制造商提供的校准步骤加上全部标准砝码进行校准,记录读数。 8.9.5.2 其它测定点校准。依次把 20%, 40%, 60%, 80%的负荷按照递增的次序进行校准, 记录读 数。然后依次把 80%, 60%, 40%, 20%, 0%的负荷按照递减的次序进行校准, 记录读数。

8.9.5.3 重复进行步骤 8.9.5.1 和 8.9.5.2 两次, 总共 3 次, 计算每一校准量程计算机读数的平均值。 **8.9.5.4** 每一测定点的标准砝码的质量乘以重力加速度再乘以杠杆比,得到等效重力。计算每一量 程的相对误差<sup>δ</sup> *<sup>i</sup>* 。

$$
\delta_{i} = \frac{\left| G_{equ} - \overline{G}_{rea} \right|}{\overline{G}_{equ}} \times 100\%
$$

式中,  $\delta$ . 为每一量程的相对误差;  $G_{\text{em}}$ 为等效重力, N;  $\overline{G}_{\text{em}}$  为计算机示值的均值, N。

# **8.10** 底盘测功机变载荷加载滑行测试

**8.10.1** 底盘测功机充分预热。

**8.10.2** 把底盘测功机滚筒线速度提升到 88.5km/h 后,向底盘测功机施加 3.7kW 的总阻功率。

**8.10.3** 根据表 23,当底盘测功机滚筒线速度下降到 80.5km/h 时,开始向底盘测功机阶跃加载并记 录每一速度间隔的滑行时间。根据表 3 或表 4 所示的滑行速度间隔要求, 记录实测滑行时间。

*v*/km/h *Pa*/kW *v*/km/h *Pa*/kW *v*/km/h *Pa*/kW *v*/km/h *Pa*/kW 80.5 | 3.7 | 61.1 | 14.7 | 41.8 | 11.8 | 24.1 | 7.4

表 23 变载荷滑行测试加载表

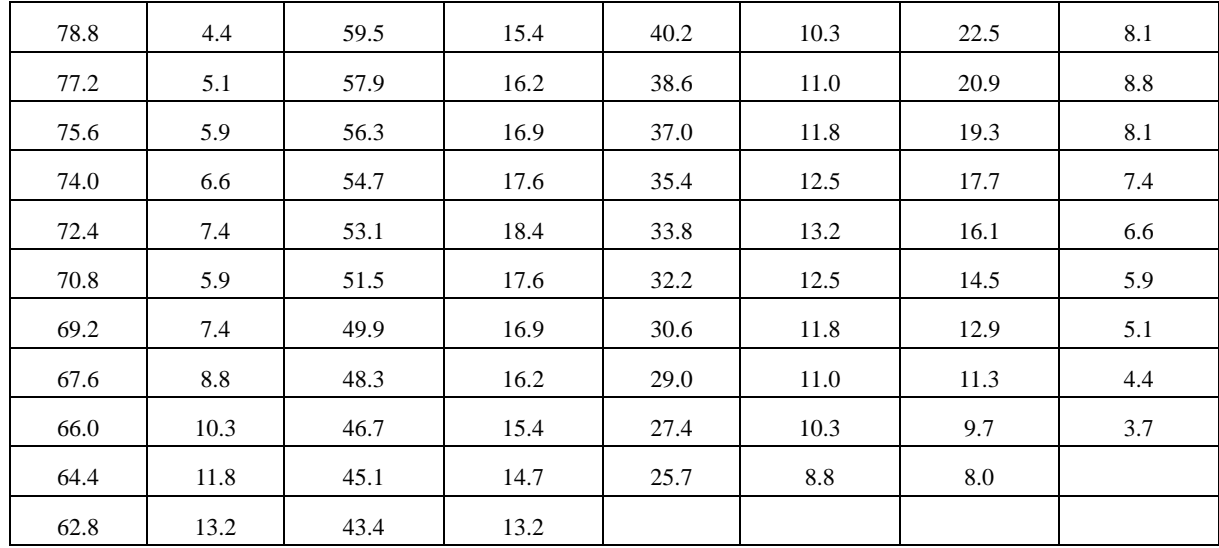

# **8.11** 底盘测功机响应时间测试

**8.11.1** 底盘测功机制造商应说明其响应时间的确定方法并提交其测试结果,证明底盘测功机的响应 时间在本技术要求的范围内。响应时间的确定方法应得到环保局指定核准单位的认可。

**8.11.2** 测试方法

**8.11.2.1** 底盘测功机响应时间测试表如表 5 所示。

**8.11.2.2** 当滚筒线速度达到 56.3 km/h 时,向滚筒施加的制动力为:相当于[a]所示速度下的[b]所示 的负荷功率,即向滚筒施加如[b1]所示的制动力。

8.11.2.3 当滚筒线速度达到[a]所示的速度时,向滚筒施加的制动力为: 相当于[a]所示速度下的[c] 所示的负荷功率,即向滚筒施加如[c1]所示的制动力。

8.11.2.4 当步骤 c)的指令发出时,时间记录开始。监测并记录 PAU 的负荷传感器件的实际输出信 号。当达到[c2]所示的制动力时,此刻时间记为响应时间。当 PAU 的负荷传感器的输出达到最大值 时,此值记为超调量。

8.11.2.5 当下述两个条件同时满足时, 记为平均稳定时间。

8.11.2.5.1 当 300 ms 的平均制动力位于[c1]所示的制动力的±2 %误差范围内, 或 300 ms 的平均制 动力位于[c1]的制动力公差带[c3]范围内。

**8.11.2.5.2** 用于计算制动力均值的 300 ms 时间段,瞬时制动力与[c1]所示制动力的相对误差不超过 5 %。

# **8.12** 底盘测功机加载误差测试

**8.12.1** 试验条件。根据表 24 所示的加载误差试验条件阵列确定的 12 个试验条件,至少进行 12 次 加载误差测试。例如,第 6个试验条件为:校准温度为 24 °C,环境温度为 24 °C,校准电压为 220 V,试验电压为 242 V,预热条件为最长,加载功率为 11 kW。在这 12 个测试中间不能够作任何可 能影响系统加载误差的改动。如果发生了改动,测试应重新进行。

#### **8.12.2** 试验要求

**8.12.2.1** 在进行测试和校准前,在每一种测试条件下,底盘测功机都应在相应的温度环境下存放至 少 8 h。不管是校准还是测试, 底盘测功机应按照制造商的要求进行预热。预热完成后, 按照加载 误差测试条件阵列确定的试验条件,进行(48~24)km/h 的加载滑行测试,计算公式如下。

#### $v_{36} = \frac{DIW \times (v_{48}^2 - v_{24}^2)}{2000 \times (HID + DIJ)}$ 36  $(v_{48}^2 - v_{24}^2)$  $2000 \times (IHP + PLHP_{36})$  $CCDT_{36} = \frac{DIW \times (v_{48}^2 - v)}{2000 \times (V_{48}^2 - v)}$  $=\frac{DIW \times (v_{48}^2 - v_{24}^2)}{2000 \times (HIP + PLHP_{34}^2)}$

**8.12.2.2** 在每一种条件下,从滚筒开始转动到底盘测功机开始滑行的时间不应超过 30s。为了达到 这个时间要求,可采用外部方法来加速底盘测功机转动,但在加载滑行开始时外力必须脱开。 **8.12.2.3** 底盘测功机的温度校正和排放检测中使用的方法相同。

**8.12.2.4** 每个试验条件下的负荷误差测试后,要进行底盘测功机的响应时间测试和变载荷滑行测 试,测试条件与负荷误差测试条件相同。

| 试验条件     |                      | 试验项目编号       |                |                |                |          |          |                |          |          |          |          |          |
|----------|----------------------|--------------|----------------|----------------|----------------|----------|----------|----------------|----------|----------|----------|----------|----------|
|          |                      | $\mathbf{1}$ | $\overline{2}$ | $\mathfrak{Z}$ | $\overline{4}$ | 5        | 6        | $\overline{7}$ | 8        | 9        | 10       | 11       | 12       |
| 校准<br>温度 | 43 °C                |              |                |                |                |          |          |                |          | $\times$ | $\times$ | $\times$ | $\times$ |
|          | 24 °C                |              |                |                |                | $\times$ | $\times$ | $\times$       | $\times$ |          |          |          |          |
|          | $2~^\circ\mathrm{C}$ | $\times$     | $\times$       | $\times$       | $\times$       |          |          |                |          |          |          |          |          |
|          | 43 °C                | $\times$     | $\times$       | $\times$       | $\times$       |          |          |                |          |          |          |          |          |
| 试验环境     | 24 °C                |              |                |                |                | $\times$ | $\times$ | $\times$       | $\times$ |          |          |          |          |
| 温度       | 2 °C                 |              |                |                |                |          |          |                |          | $\times$ | $\times$ | $\times$ | $\times$ |
|          | 242 V                | $\times$     | $\times$       |                |                |          |          |                |          |          |          | $\times$ | $\times$ |
| 校准       | 220 V                |              |                |                |                | $\times$ | $\times$ | $\times$       | $\times$ |          |          |          |          |
| 电压       | 198 V                |              |                | $\times$       | $\times$       |          |          |                |          | $\times$ | $\times$ |          |          |
|          | 242 V                |              |                | $\times$       | $\times$       | $\times$ | $\times$ |                |          |          |          |          |          |
| 试验       | 220 V                |              |                |                |                |          |          |                |          | $\times$ | $\times$ | $\times$ | $\times$ |
| 电压       | 198 V                | $\times$     | $\times$       |                |                |          |          | $\times$       | $\times$ |          |          |          |          |
|          | 最长                   |              | $\times$       |                | $\times$       |          | $\times$ |                | $\times$ |          | $\times$ |          | $\times$ |
| 预热       | 最短                   | $\times$     |                | $\times$       |                | $\times$ |          | $\times$       |          | $\times$ |          | $\times$ |          |
|          | 18 kW                |              | $\times$       | $\times$       |                |          |          |                |          | $\times$ |          |          | $\times$ |
| 加载       | 11 kW                |              |                |                |                | $\times$ | $\times$ | $\times$       | $\times$ |          |          |          |          |
| 功率       | 4 kW                 | $\times$     |                |                | $\times$       |          |          |                |          |          | X        | $\times$ |          |

表 24 加载误差试验条件阵列

**8.12.3** 说明

**8.12.3.1** 校准温度是指设备在进行校准时的温度。在进行校准之前,设备应在校准温度下放置至少 8h, 以使设备同环境温度达到热平衡。

**8.12.3.2** 试验环境温度是指设备试验时的环境温度。设备在校准后和测试前,必须在环境温度下放 置至少 8 h,以达到热平衡。

**8.12.3.3** 校准电压是指设备校准时电源的供电电压。试验电压是指设备测试中电源的供电电压。

**8.12.3.4** 预热。最高预热是指设备完成全部要求的预热后,紧接着就进行设备试验(不是校准)。 最低预热是指底盘测功机在两次测试之间的最长等待时间,在此等待时间中,底盘测功机可不进行 预热也能保证测试的准确性,但应处在要求的试验环境温度下。一般来说,最低预热状态由底盘测 功机制造商确定, 如果制造商未确定, 这个时间应为 2 h。

**8.12.3.5** 加载是指底盘测功机滑行测试时施加的总功率值。

# **9** 五气分析仪和取样系统测试方法

# **9.1** 取样管挤压测试

把取样软管放置在水泥地面上, 使得一至少重 2 000 kg 的汽车以 (5~8) km/h 的速度在垂直 于软管的方向上两次压过取样软管。

# **9.2** 取样管缠绕测试

把被试软管的一部分盘绕成直径为 230 mm 的圆圈, 如图 1 所示。在 A、B 点握住软管, 按照 箭头所示方向用力拉软管。

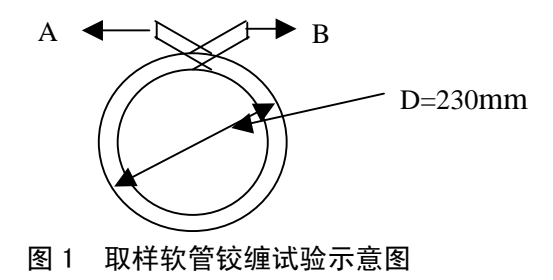

#### **9.3** 取样探头温度测试

9.3.1 把取样探头放入(600±40)<sup>。</sup>C 的热处理炉中 5 min。

**9.3.2** 取出取样探头,检查探头有无永久性损坏的痕迹,例如:烧焦、熔化、弱化、柔曲性永久变 化、分层及功能上的变化。

# **9.4** 取样系统密封性测试

**9.4.1** 检测方法 1

根据设备供应商的取样系统密封性检测说明进行密封性检测,此检测方法应得到环保局指定核 准单位的认可。若检测方法是使气体通过探头的方法,则探头入口处的气体表压力应为(0±7)kPa。 **9.4.2** 检测方法 2。把高量程校准气体引入探头,排放测试设备记录各通道稳定读数。

**9.4.3** 检测方法 3

**9.4.3.1** 检测方法 3 示意图如图 2 所示。

**9.4.3.2** 关闭气流调节针阀,把高量程气通入气袋,开启气流调节阀和仪器采样泵,记录仪器读数, 记录流量计 1 读数。

**9.4.3.3** 维持气流调节阀开度不变,缓慢打开气流调节针阀,使流量计 2 产生微少泄漏,直至气体 分析仪的读数减少 1 %(例如若[CO]的读数为 8.00 %vol, 则新读数应为 7.92 %vol), 记录气体分析 仪的读数。

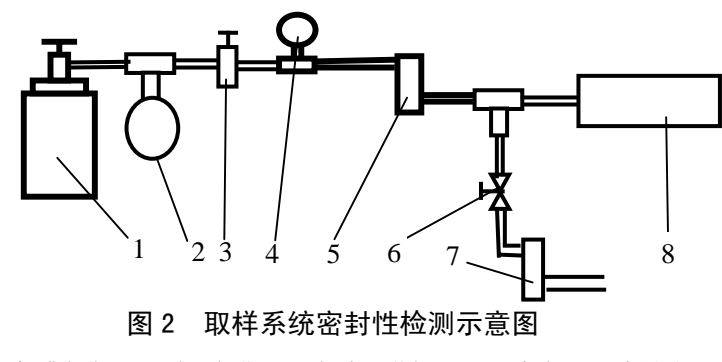

1. 标准气瓶,2. 减压气袋,3. 气流调节阀,4. 压力表,5. 流量计 1,

6. 气流调节针阀,7. 流量计 2,8. 气体分析仪

**9.4.4** 上述 3 种检测方法都需进行。

# **9.5** 取样系统压力变化影响测试

**9.5.1** 用标准气校准 EIS。

**9.5.2** 把中高量程校准检查气瓶的气流控制阀的出口连接到一气流控制阀的入口上,再把气流控制 阀的出口连接到一三通的入口上,然后把三通的出口连接到取样探头的入口上。把一量程至 35kPa 左右的压力表装到三通上,如图 3 所示。

9.5.3 中高量程检查气成分为: [C<sub>3</sub>H<sub>8</sub>]: 1 920×10<sup>-6</sup> vol, [CO]: 2.40% vol, [CO<sub>2</sub>]: 7.2% vol, [NO]:  $1800\times10^{-6}$ vol, 无氧 N<sub>2</sub> 平衡。

**9.5.4** 打开检查气瓶的气瓶阀,使用气流控制阀调节气流,以使进入取样探头的压力介于(0±0.7) kPa, 待 EIS 的读数稳定后, 记录读数。

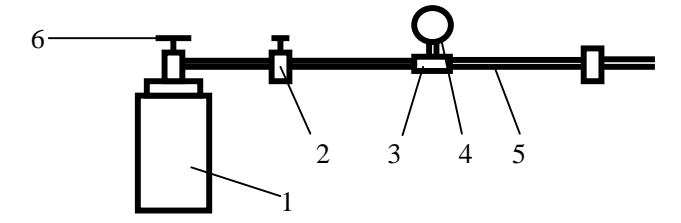

图 3 取样系统压力变化影响试验装置示意图

1. 中高量程校准检查气瓶, 2. 气流控制阀, 3. 三通, 4. 压力表, 5. 取样探头, 6. 气瓶阀 9.5.5 调节气流, 使进入取样探头的压力介于(10±0.7) kPa, 待读数稳定后, 记录读数。 9.5.6 调节气流, 使进入取样探头的压力介于(-10±0.7) kPa, 待读数稳定后, 记录读数。 **9.5.7** 重复 9.5.4、9.5.5 和 9.5.6 步骤两次, 总共 3 次。

# **9.6** 取样系统气流低流量测试

**9.6.1** 检测方法 1

**9.6.1.1** 根据设备供应商的气流低流量检测说明进行检测,应得到环保局指定核准单位的认可。

**9.6.1.2** 人为地形成取样系统低流量,测试 EIS 对低流量的响应。

**9.6.2** 检测方法 2

9.6.2.1 把中高量程检查气在大气压下引入到取样探头, 在气流通路上不加任何节流措施, 记录基 本读数。

9.6.2.2 如图 4 所示, 在大气压下引入气流, 通过气流调节阀调节管路气流, 直到: EIS 指示出低流 量;或者达到基本读数的 90 %时, NDIR 最低的通道系统响应时间超过 11 s;或者实际的任一气体 读数与基本读数的相对误差大于 3 %。

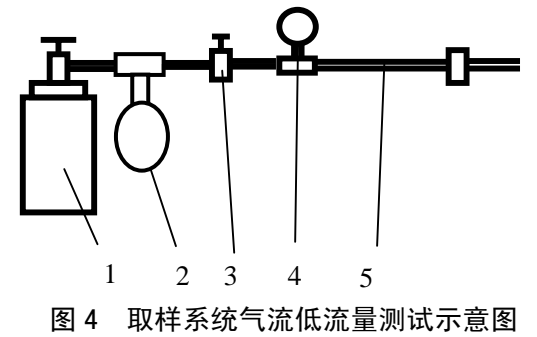

1. 检查气瓶,2. 减压气袋,3. 气流调节阀,4. 压力表,5. 管路

**9.7** 取样系统 **HC** 残留量挂起测试

9.7.1 安装一新的颗粒过滤器,室温下,对五气分析仪进行调零操作。

9.7.2 把取样探头插入一 HC 浓度为 (600~700) ×10<sup>-6</sup>vol 的集气袋中取样 1 min, 取出取样探头。 **9.7.3** 把取样探头置于清洁的大气中,实时记录 HC 的读数和时间,直至[HC]的读数下降到 20×  $10^{-6}$ vol, 或时间达到  $20 s$  (取先到达者)。

9.7.4 重复步骤 9.7.2~9.7.3 两次, 总共 3 次, 两次时间间隔为 3 min。

#### **9.8** 取样探头抗稀释测试

9.8.1 选取一被试汽车,其发动机排量为(1.3~1.8)L,发动机怠速转速范围为(650~850)r/min, 排气管外径为(31~38.1)mm。使发动机处于正常工作温度和正常怠速下运转,调整发动机使其 产生至少  $10^{6}$ vol 的[HC]或 5% vol 的[CO]。

**9.8.2** 取样系统和五气分析仪应适当调整和预热,在手动模式下工作,不进行稀释校正计算,采用 10 s 平均计算。

9.8.3 把被测探头插入汽车排气尾管 400 mm 深, 记录[HC]、[CO]、[CO<sub>2</sub>]、[NO]和[O<sub>2</sub>]稳定的平均 读数。

9.8.4 部分抽出被测探头, 使插入汽车排气尾管 100 mm 深, 记录[HC]、[CO]、[CO<sub>2</sub>]、[NO]和[O<sub>2</sub>] 稳定的平均读数。

**9.8.5** 重复步骤 9.8.3 和 9.8.4 1 次,再作 1 次步骤 9.8.3。

**9.8.6** 把步骤 9.8.3 中每一通道的稳定平均读数进行平均,把步骤 9.8.4 中每一通道的稳定平均读数 进行平均,用步骤 9.8.3 的平均值减步骤 9.8.4 的平均值。

**9.8.7** 若步骤 9.8.6 的计算结果满足表 7 的误差要求(取大值),则测试通过并结束。否则,继续进 行步骤 9.8.8 的测试。

**9.8.8** 用标准探头进行测试,重复步骤 9.8.3~步骤 9.8.6。计算标准探头在步骤 9.8.8 中得到的计算 值和被试探头在步骤 9.8.6 中得到的值之差。

#### **9.9** 五气分析仪预热性能测试

**9.9.1** 在预热性能检测前,五气分析仪断电,置于室温下至少 2 h。然后通电、预热、调零和校准, 之后五气分析仪断电至少 6 h。

**9.9.2** 五气分析仪通电,记录通电至预热结束指示出现所用的时间。验证五气分析仪在预热时不能 进行测量工作。

**9.9.3** 对分析仪进行零空气发生器或零气的调零操作,应用手动模式,在环境大气压力下通过探头 对低量程校准气体进行采样,此时不进行样气的稀释修正计算,也不进行 10s 平均计算。记录每一 通道的调零读数和量程读数。

9.9.4 等待 5 min, 不进行五气分析仪任何操作, 记录零读数。再通过探头对低量程校准气体进行采 样,记录读数。

#### **9.10** 五气分析仪零点漂移测试

**9.10.1** 在五气分析仪预热检测完成后立即进行零点漂移检测。

**9.10.2** 对不显示负值的五气分析仪应直接检测各气体传感器的输出信号或可检测到负值信号的信 号通路。记录每一通道的读数 1 h,每隔 5 min 记录 1 次。第 1 次读数 (t=0)是预热完成后的立即 采集的读数,第 2 次读数(t=5 min)是计时 5 min 时的读数,依次类推。

**9.10.3** 测试期间,在下述情况下允许分析仪进行调零:分析仪对 EIS 请求进行调零操作,但这种调 零操作 10 min 内最多只能进行 1 次。在工况排放检测过程中不得产生调零。

**9.10.4** 在 1 h 的零漂检测期间,所有的部件如电动机、抽气泵、照明等均需通电。

# **9.11** 五气分析仪量程漂移测试

**9.11.1** 检测要求。3 h 的量程漂移检测和零点漂移检测同时进行。

**9.11.2** 检测方法

**9.11.2.1** 在第 1 个 30 min 时间内,每隔 5 min 通过取样探头对低量程校准气体进行取样记录,在第 2 个 30 min 时间内,每隔 10 min 通过取样探头对低量程校准气体进行取样记录,在第 2 h 和第 3 h 内,每隔 15 min 通过取样探头对低量程校准气体进行取样记录。探头入口处的压力为环境大气压。 **9.11.2.2** 第 1 次读数(t=0)是预热完成后的立即采集的读数, 第 2 次读数(t=5 min)是计时 5 min 时的读数,依次类推。

**9.11.2.3** 测试期间,在下述情况下允许分析仪进行调零:分析仪对 EIS 请求进行调零操作,但在第 1 个小时检测期间,这种调零操作 10 min 内最多只能进行 1 次。在检测过程中不得产生调零。

**9.11.2.4** 在整个量程漂移检测期间,所有的部件如电动机、抽气泵、照明等均需通电。

# **9.12** 五气分析仪示值波动测试

**9.12.1** 检测准备

**9.12.1.1** 此项检测要求在五气分析仪完成了零点漂移测试和量程漂移测试后进行。被试分析仪先用 零气体调零,继之用高量程校准气体和低量程校准气体校准。

**9.12.1.2** 准备下述各量程混和气体:

a)  $[C_3H_8]$ : 5000×10<sup>-6</sup>vol, [CO]: 12.00%vol, [CO<sub>2</sub>]: 18%vol, [NO]: 5000×10<sup>-6</sup>vol, [O<sub>2</sub>]: 25%vol。

b)a)所述混合气体浓度的 0%,20%,40%,60%,80%。

c)  $[C_3H_8]$ : 500×10<sup>-6</sup>vol, [CO]: 1.20%vol, [CO<sub>2</sub>]: 6%vol, [NO]: 800×10<sup>-6</sup>vol, [O<sub>2</sub>]: 5%vol.

d)c)所述混合气体浓度的 0%,20%,40%,60%,80%。

e)  $[C_3H_8]$ : 80×10<sup>-6</sup>vol, [CO]: 0.20%vol, [CO<sub>2</sub>]: 3%vol, [NO]: 200×10<sup>-6</sup>vol, [O<sub>2</sub>]: 1.0%vol.

f)e)所述混合气体浓度的 0%,20%,40%,60%,80%。

**9.12.1.3** 可使用气体分配器获得各比例浓度。各量程混合气体浓度的相对误差为±2%。

**9.12.2** 检测方法

9.12.2.1 开始用零气测试,然后按浓度逐步增大的方式引入气体浓度测试,记录相应的读数值。

**9.12.2.2** 在最高浓度气体被引入且记录读数后,使用同一浓度气体,按浓度逐步减少的方式引入气 体浓度测试(包括零气体),记录相应的读数值。如果零气体引入后出现负值,也应记录。

**9.12.2.3** 重复步骤 9.12.2.1 和 9.12.2.2 四次,总共 5 次。

**9.12.2.4** 计算

a)对每一浓度读数计算均值( *x* )和标准差 *K*。

b)对每一浓度,计算:

$$
y_1 = \overline{x} + K_{sd}
$$

$$
y_2 = \overline{x} - K_{sd}
$$

上两式中,*Ksd* 为 1.24*K*(对零气和最高浓度气体);*Ksd* 为 0.715*K*(对其它浓度气体)。

c)计算每一浓度校准曲线的示值波动度。使用下述公式:

*U1*=标准浓度值-*y1*

# *U2*=标准浓度值-*y2*

# **9.13 24OC** 时正己烷**/**丙烷转换系数测试

**9.13.1** 用浓度为 1500×10-6vol 的正己烷标准气对五气分析仪进行校准。 9.13.2 五气分析仪对高量程校准气(丙烷浓度为 3200×10<sup>-6</sup>vol)取样,记录读数。 9.13.3 五气分析仪对低量程校准气(丙烷浓度为 200×10<sup>-6</sup>vol)取样,记录读数。 **9.13.4** 计算 PEF 值。

# **9.14** 五气分析仪测量传感器响应时间测试

**9.14.1** 检测说明

a)上升时间:把样气被引入到测量传感器的入口处,从 EIS 有响应起到给出稳定的一定比例 的浓度读数止, 此段时间称为上升时间。T90: EIS 读数值上升到气瓶示值浓度的 90 %所需要的时 间。T<sub>95</sub>: EIS 读数值上升到气瓶示值浓度的 95 %所需要的时间。

b)下降时间:把样气从测量传感器的入口处撤出,从 EIS 有响应起到给出稳定的一定比例的 浓度读数止,此段时间称为下降时间。T10: EIS 读数值下降到气瓶示值浓度的 10 %所需要的时间。 T<sub>5</sub>: EIS 读数值下降到气瓶示值浓度的 5 %所需要的时间。

c)此项测试是验证五气分析仪/测量传感器本身的时间响应性能,不从取样探头取样,以排除 取样系统的影响。

**9.14.2** 检测方法

**9.14.2.1** 在分析仪或测量传感器的输出端连接数据采集系统。根据设备制造商的要求对分析仪进行 零气和量程气体校准。

**9.14.2.2** 在分析仪/测量传感器的入口处连接一流量计。若某些分析仪的[NO]传感器在 NDIR 的旁通 气路上,把流量计连接到旁通气路的上游,如图 5 所示。

**9.14.2.3** 采用分析仪的测量工作模式,同时测量和记录流量计的流量。

**9.14.2.4** 把高量程校准气瓶、节流阀和三通电磁阀(或其它切换机构)连接到流量计的入口处,把 零气瓶(氮气或零空气)和节流阀连接到三通电磁阀的另一接口。

9.14.2.5 把零空气输送给分析仪/测量传感器 30s, 记录读数。

9.14.2.6 控制电磁阀, 把高量程气体输送给分析仪/测量传感器 30s, 记录读数。

**9.14.2.7** 重复步骤 9.14.2.5 和 9.14.2.6 两次,总共 3 次,再重复步骤 9.14.2.5 1 次。

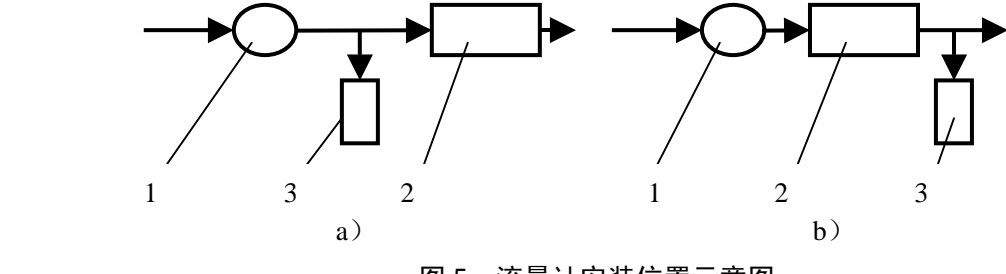

图 5 流量计安装位置示意图

1. 流量计, 2. NDIR 传感器, 3. [NO]传感器

# **9.15** 系统响应时间测试

**9.15.1** 说明

- a)系统响应时间包括气体传输时间和分析仪/传感器响应时间。
- b)传输时间:样气进入取样探头起至分析仪开始响应止所需的时间。
- c)在清洁的取样系统情况下,检测校准气体从取样探头引入时 EIS 的响应时间。

**9.15.2** 检测方法

**9.15.2.1** 在 EIS 的输出端连接一数据采集系统。根据设备供应商提供的方法对分析仪进行零气和量 程气体校准。

**9.15.2.2** 选用一个三通电磁阀以交替地从取样探头引入零气和高量程校准气体,探头入口处的压力 等于环境大气压。在探头前端接一个三通用以连接气球,气球直立,取样泵运转。

9.15.2.3 向 EIS 引入零气 30 s, 记录读数。

9.15.2.4 切换电磁阀, 向 EIS 引入高量程校准气体 30 s, 记录读数。

**9.15.2.5** 重复步骤 9.15.2.3 和 9.15.2.4 两次, 总共 3 次; 再作 1 次步骤 9.15.2.3。

#### **9.16** 五气分析仪一致性测试

**9.16.1** 设备供应商提供的同一型号的被试五气分析仪不少于 5 台,由核准单位从中抽取 3 台进行测 试。用标准气体校准被试五气分析仪。

**9.16.2** 对 15 辆汽油车(不同功率,不同年型,不同排放水平)用被试分析仪进行 ASM 工况测试。 对每一通道 ([HC], [CO], [CO<sub>2</sub>], [NO]和[O<sub>2</sub>]) 记录最终 ASM5025 和 ASM2540 工况的 10 s 平均 数据。

**9.16.3** 重复步骤 9.16.2, 进行第 2 个和第 3 个被试分析仪的测试。

**9.16.4** 分别计算每一 ASM 工况每一分析仪测量通道的 3 个被试分析仪最终 10 s 的平均值。

**9.16.5** 对每一被试分析仪,每一 ASM 工况,每一分析仪测量通道,计算每个被试分析仪的最终 10 s 平均数据的相对误差。

$$
D_R = \frac{A_c - A_s}{A_s} \times 100\%
$$

式中,  $D_{\rm R}$ 为相对误差;  $A_{\rm c}$ 为被试分析仪的 EIS 最终 10s 平均数据;  $A_{\rm c}$ 为 3 个被试分析仪最终 10 s 的平均值。

每一个被试分析仪都有 15×5 个 ASM5025 工况一组 *DR* 数据和 15×5 个 ASM2540 工况一组 *DR*数据。

**9.16.6** 对每一被试分析仪,每一分析仪的测量通道:

a)计算每一工况的每一通道 15 个 *DR*的均值和标准差。

b)去除大于 3 倍标准差的数据,重新计算均值和标准差。

c)对每一组数据,从 *t* 分布表确定置信区间为 95%的临界 *t* 值(对 15 个数据,*tcrit*=2.145)。 **9.16.7** 计算

$$
t = \frac{\overline{x}}{\frac{s}{\sqrt{n}}}
$$

$$
r = t_{crit} \times \sqrt{1 + \frac{1}{n}}
$$

$$
UPL = \overline{x} + rs
$$

$$
LPL = \overline{x} - rs
$$

上四式中, t 为计算值, 用以和 t<sub>crit</sub> 比较; *x* 为一组 D<sub>R</sub> 的算术平均值; s 为标准差; n 为数据数量; *r* 为参考值;*UPL* 为估计上限值;*LPL* 为估计下限值。

# **9.17** 五气分析仪重复性测试

9.17.1 从五气分析仪的校准端口引入低量程校准气体,记录读数。

**9.17.2** 用环境空气或零空气清洗分析仪,至少 30s,但不超过 60s。

9.17.3 重复步骤 9.17.1 和 9.17.2 四次, 总共 5 次, 记录读数。

**9.17.4** 改由探头引入低量程校准气体,重复步骤 9.17.1、9.17.2 和 9.17.3。

**9.17.5** 计算校准端口和取样探头测量的所有的最高和最低读数之差。

# **9.18** 五气分析仪线性度测试

**9.18.1** 五气分析仪对中低量程检查气体取样 20s。EIS 在此 20s 时间逐秒采集每一通道读数。 **9.18.2** 使用下述公式计算每一通道读数线性度 *N*。

$$
N = \frac{\sqrt{\Sigma(X_i - \overline{x})^2}}{n}
$$

式中,*Xi* 为第 *i* 次的读数; *x* 为每一通道读数的算术均值;*n* 为每一通道测试数量。

# **9.19** 五气分析仪量程检查相对误差测试

**9.19.1** 五气分析仪调零和泄漏检查后,进入五气分析仪检查模式。

**9.19.2** 先进行低量程校准气检查。应使进入取样探头的压力位于环境大气压的±334 Pa 的范围内 (可用一个三通管连一个气球,其膨胀压力在此范围内,气球应垂直放置)。

9.19.3 记录[HC]、[CO]、[CO<sub>2</sub>]和[NO]的稳定读数值不小于 20 s。

**9.19.4** 重复步骤 9.19.2 和 9.19.3,依次进行中低量程检查气体、中高量程检查气体和高量程校准气 体的检查。在记录各量程的气体检查时,同时记录五气分析仪的各名义丙烷当量系数(PEF)。

9.19.5 重复步骤 9.19.2 和 9.19.3, 进行零空气检查, 记录[O<sub>2</sub>]的读数值。

**9.19.6** 气体检查期间,当检查气体的压力维持在±10 kPa 时,EIS 读数值的变化不应超过 1 %。

9.19.7 把各量程检查气体的读数值与检查气体标准值比较(HCl的读数值应先进行 PEF 转换), 使 用下式计算相对误差。

相对误差=100%×(EIS 读数值一标准值)/标准值

#### **9.20** 干扰气体影响性能测试

**9.20.1** 检测条件。测试环境温度为(24±5)<sup>0</sup>C。

**9.20.2** 检测方法

**9.20.2.1** 对五气分析仪进行零点和量程校准。

**9.20.2.2** 对表 25 所示各干扰气体取样至少 1 min。记录每一测量通道读数。

9.20.2.3 在进行饱和热空气干扰测试时,饱和热空气从探头引入。探头插入一部分充满温水(50°C +5°C) 的密封器皿里, 环境空气通过该温水时有气泡产生。

**9.20.2.4** 更换另外一种气体测试时,应清洗分析仪,使之满足环境空气测定条件。

**9.20.2.5** 干扰气体的配比误差为±5 %,不确定度为±2 %。

#### 表 25 干扰气体及其浓度

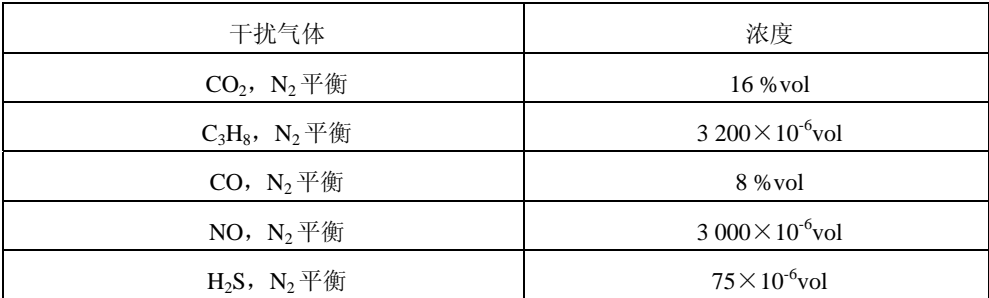

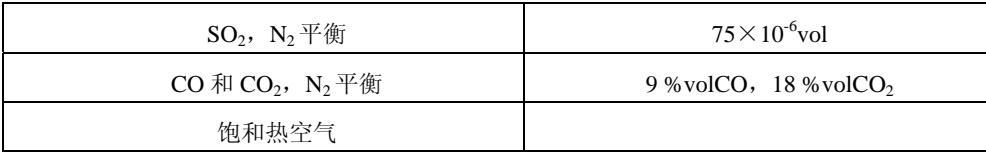

#### **9.21** 发动机电磁干扰测试

9.21.1 检测目的。确认发动机工作时, EIS 对发动机干扰的敏感性。

**9.21.2** 检测方法

**9.21.2.1** 被试汽车的发动机具有高能点火系统,发动机不点火。把 EIS 系统放在被试汽车的前方, 距离不超过 1.5 m。对五气分析仪进行校准。

9.21.2.2 通过探头引入低量程标准气体,探头入口处压力为环境压力,记录读数。

**9.21.2.3** 打开汽车前罩,启动发动机,使发动机转速在怠速和 2 500 r/min 之间反复工作,通过探头 引入低量程标准气体,记录读数。

9.21.2.4 分别把 EIS 系统放在被试汽车发动机舱的一侧,距离不超过 0.15 m, 重复步骤 9.21.2.3。

#### **9.22** 电磁感应测试

选一变速手持电钻,额定电流不小于 3 安培。在对低量程标准气体从探头引入取样时,使电钻 的转速从 0 变到最大, 同时绕着 EIS 移动电钻位置, 电钻移动时高度位置也同时改变, 记录读数。 **9.23** 线路干扰测试

9.23.1 选一变速手持电钻, 额定电流不小于 3 安培。把电钻插入一插座, 线路长度不小于 6m, 在 附近的插座上插入 EIS 插头。

**9.23.2** 在对低量程标准气体从探头引入取样时,使电钻的转速从 0 变到最大,同时绕着 EIS 移动电 钻位置,电钻移动时高度位置也同时改变,记录读数。

#### **9.24** 振动和冲击干扰测试

**9.24.1** 试验地面如图 6 所示。

9.24.2 从探头引入零气和低量程标准气体,对五气分析仪进行校准,记录读数。

**9.24.3** 在试验地面上移动 EIS 装置,往返 6 次。

9.24.4 从探头引入零气和低量程标准气体,记录读数。

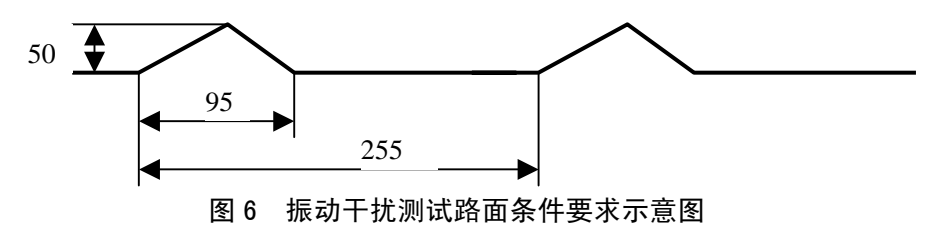